Generation of Efficient Compilers by Application of Single- Threading, Control Binding and Lambda-Lifting Techniques

by

Kok Hui Chong

B.A., Coe College, Cedar Rapids, IA, 1987

A MASTER'S THESIS

submitted in partial fulfillment of the requirements for the degree

MASTER OF SCIENCE

Department of Computing and Information Sciences

KANSAS STATE UNIVERSITY Manhattan, Kansas

1989

Approved By:

David a Al

Dr. David A. Schmidt

## Acknowledgements

<sup>I</sup> would like to express my gratitute and appreciation to Professor David A. Schmidt for his guidance, assistance, and advice.

<sup>I</sup> wish to thank Professor Elizabeth A. Unger and Professor Massaki Mizuno for being on my examination committee and teaching me interesting courses during my stay at the Kansas State University.

Finally, <sup>I</sup> would like to thank my wife Bee Choo and my parents for their patience and encouragement during my graduate study.

# Table of Contents

 $2666$  $CM^{SL}$ 

 $1668$ 

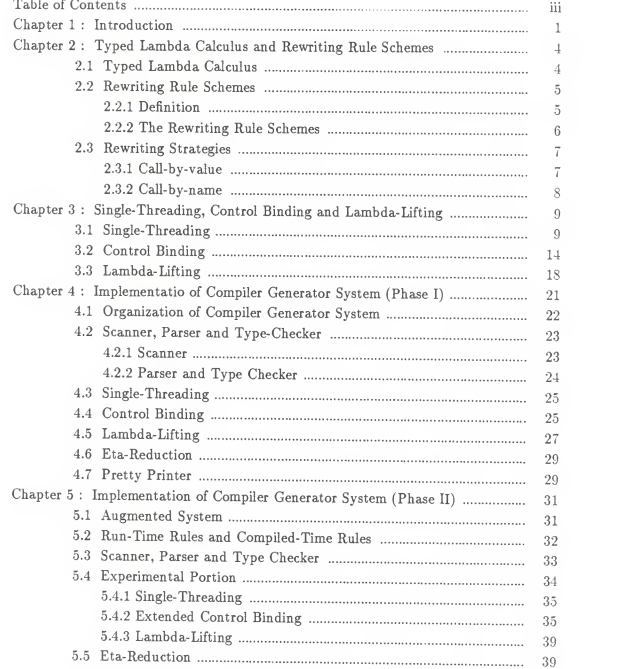

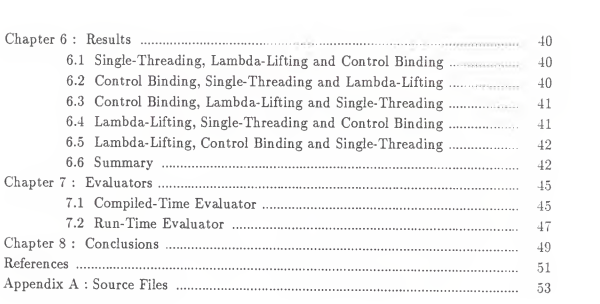

 $\ddot{\phantom{0}}$ 

### Chapter 1

## Introduction

As the practical value of denotational semantics becomes better understood, it has become obvious that the implementation of <sup>a</sup> language can be guided by its semantic definition [5]. In other words, it is feasible to derive <sup>a</sup> compiler from the semantics of <sup>a</sup> language. If one makes <sup>a</sup> comparison between <sup>a</sup> conventional handwritten compiler and <sup>a</sup> compiler generated from <sup>a</sup> semantic definition, one finds that it is easier to pro duce an error-free compiler using the semantic definition, although it first requires writing the semantic definition of the language. A drawback with the early work in this area is that the derived compilers ran slower than the handwritten ones. This is because the existing compiler generating systems that process lambda-calculus-style denotational semantics [8] are hindered by the slow processors that generate inefficient target code.

One possible way around this problem is to develop new machine architectures that are better suited to the implementation of functional languages. However, the dark side of following this approach is that it is not economically feasible; the existing machines use Von Neumann architecture must be wastefully discarded and replaced with the new ones. Fortunately, software solutions come to the rescue. Clues presented by the domains and valuation functions in the semantic definitions open new avenues for researchers to transform <sup>a</sup> denotational definition of <sup>a</sup> programming

language into an easily implementable form to generate more efficient compilers [4]. As the search for solutions continues in this direction, several promising techniques have been formulated to improve the efficiency of the generated target language. Among these techniques, we considered single-threading, control binding and lambda-lifting [4,6,7,8]. Although these techniques seem to improve the efficiency of the generated target language, no efforts have been conducted to tie together these techniques to maximize their effectiveness.

The motivation of this research is to fill in the gap. Since the order in which these techniques are employed affects their performances, we need a system which enables us to intermix them in various orders and capture their best ordering. Following this idea, we designed and implemented these techniques in separate modules and tested them with individual lambda calculus expressions. After these independent modules have been successfully built, their interfaces were properly defined so that they can be glued together in any order and executed. The order which we eventually pick will be the order which yields the smallest and best result. As the next step of the research, the augmented system is applied to <sup>a</sup> set-of-equations semantic definition. The out put from the augmented system together with <sup>a</sup> compile-time evaluator form <sup>a</sup> compiler. With these efforts, we hope we can open <sup>a</sup> new dimension of automatically generated compilers that look like and are run as efficiently as hand-written ones.

The compiler generator system is primary used to generate efficient compilers from imperative language definitions. This is due to the fact that the techniques which are incorporated in the system are useful for processing semantics of imperative languages that use storage. Besides that, the system can also be applied to some kinds of functional programs where parameters are passed in a sequential fashion.

There are two obvious limitations to the system. First, it requires language definitions which use eager evaluation. Second, it cannot handle conversion of functional program parameters to variables in many cases.

## Contents of Thesis

In the next chapter we give a review of the typed lambda calculus and rewriting rule schemes. The concepts of Single-Threading, Control Binding and Lambda-Lifting are presented in Chapter 3. Chapter <sup>4</sup> and <sup>5</sup> discuss work that was done in the research. These chapters show the structure of the system and how the individual components were implemented. Results are given in Chapter 6. Chapter <sup>7</sup> talks about the compile-time and run-time evaluators. Finally, Chapter <sup>8</sup> contains conclusions. The source code for the compiler generator system is contained in appendix A.

#### Chapter 2

## Typed Lambda Calculus and Rewriting Rule Schemes

#### 2.1. Typed Lambda Calculus.

In the denotational semantics framework, the denotation of a program is usually a mathematical value, such as a number of <sup>a</sup> function [5]. Denotations are expressed in a simple language called the lambda calculus. The lambda calculus has only <sup>a</sup> few syntactic constructs and a simple semantics. Despite it simplicity, it is sufficient to express the meaning of most all programming languages (e.g. PASCAL, LISP, SMALLTALK). Since our compiler generator system processes semantics definitions encoded in the lambda calculus, understanding the system will require some knowledge of the lambda calculus. FIGURE 2-1 shows the concrete syntax of the typed lambda calculus. The domain (type) calculus includes first order domains (e.g., nat, bool, iden, store, cmd, expr and numeral), and function space domains (e.g., (nat->nat), ((iden->store)->nat)). Our choices of constants is arbitrary. Constants can be built-in functions (e.g., update, access and plus), natural numbers (e.g., zero, one and two) or booleans (e.g., true and false).

Based on the concrete syntax above, we give three samples of typed lambda calculus expressions:

(a).  $(( \text{times} ( \text{plus one}) \text{two} ))$  four  $)$ 

E : Expression D : Domain T : First-order-domain <sup>i</sup> : identifier c : constant  $D ::= T | (D1 - D2)$  $E ::= i \mid c \mid \text{lam} i : T \cdot E \text{ mal} \mid (E1 E2)$ 

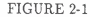

- (b). lam <sup>i</sup> :iden . lam <sup>s</sup> : store . ( ( access <sup>i</sup> ) <sup>s</sup> ) mal mal
- $(c).$  lam  $f : (nat -> nat)$ .  $(f two)$  mal.

(For practical reasons, all function applications in the typed lambda calculus are writ ten in prefix form.) A lambda expression isitself <sup>a</sup> kind of "program" that can be "computed" by rewriting it into <sup>a</sup> normal form. The rewriting is called <sup>a</sup> reduction, and the rewriting isdone by rewriting rule schemes.

## 2.2. Rewriting Rule Schemes.

A rewriting rule is a form  $L \implies R$ . An expression E is rewritten by the rule when a subexpression of E matches L. The matched subexpression in E is replaced by R. Before we give examples, we need some definitions.

### 2.2.1. Definition.

- (i) A lambda abstraction is an expression of the form lam i:T.E mal. Expression (b) in section 1.1 is an example.
- (ii) A lambda expression is closed if every identifier 'i' within it appears within a lambda abstraction lam i.E mal. Expression (b) is closed because the only identifiers in it are <sup>s</sup> and i, and they reside within the abstraction (lam i. lam

s. B). An expression that is not closed is open. As we will see in section 2.3, implementing an open expression is a nuisance and we normally try to avoid it.

- (iii) An innermost lambda abstraction is<sup>a</sup> lambda abstraction which contains no other proper lambda abstractions. The lambda abstraction (lam <sup>s</sup> . ( ( access <sup>i</sup> ) <sup>s</sup> ) mal) in expression (b) in section 1.1. is an example.
- (iv) A redex isan expression whose structure matches the left hand side of <sup>a</sup> rewriting rule [5].
- (iv) A normal form is an expression which contains no redexes [5].
- 2.2.2. The rewriting rule schemes.
- (i) Eta rule. The Eta rule eliminates redundant lambda abstraction. Definition: (lam x.E x) => E if x is not free in E.
- (ii) Alpha rule. The alpha rule is <sup>a</sup> name changing rule. It enables us to change the name of the formal parameter of <sup>a</sup> lambda abstraction, as long as it is done consistently. Let E[e/x] represent the expression constructed by substi tuting all free occurrences of x in E by e. Definition: (lam  $x.E$ ) => (lam  $y.E[y/x])$  if  $y$  is not free in  $E$ .
- (iii) Beta rule. The beta rule enables us to apply <sup>a</sup> lambda abstraction to an argu ment by making <sup>a</sup> new instance of the body of the abstraction and substitut ing the argument for free occurrences of the formal parameter. Definition: (lam  $x.E$ )  $e \Rightarrow E/e/x$ ].
- (iv) Delta rule. The delta rule is <sup>a</sup> form of rewrite rule for built-in functions. The functionality of this rule is very similar to that of the beta rule. Definition:  $f \in \mathcal{I}$  ...  $\epsilon n \Rightarrow \int \epsilon n / x n \cdot \int \epsilon \cdot f(x) \cdot f(x) dx$

## where f is defined as  $f x1 ... xn \Rightarrow E$ .

From the implementation point of view, the 'execution' of a lambda calculus expression is by rewriting. A reduction proceeds by repeatedly selecting <sup>a</sup> redex and rewrit ing it [4]. Following the convention, we use the symbol  $\ge$ >' to denote that one-step reduction has been performed. In the expression (a) above, there is one redex, namely ( ( plus one ) two ) as it matches the left hand side of the delta-rule plus  $a b \Rightarrow a+b$ If the delta rule is applied, the expression is reduced to

 $\Rightarrow$  ( ( times three ) four ).

Notice that the action created a new redex which can further be reduced by the delta-rule times  $a b \implies a^*b$  to a normal form

 $\Rightarrow$  twelve.

#### 2.3. Rewriting Strategies.

There are different strategies for rewriting an expression. Two of the strategies we consider here are call-by-value and call-by-name. The rewriting strategy that we use is call-by-value.

### 2.3.1. Call-by-value.

In call-by-value, arguments to the beta and alpha rules are evaluated at the point of call. For this reason, it is sometimes called an eager rewriting strategy. The evaluated arguments are used to initialize the formal parameters of the rules. Since the evaluated arguments are usually smaller, using this rewriting strategy can minimize run-time memory usage. For example:

$$
(\text{lam } x. \text{ plus } x \text{ x}) \text{ (plus 3 4)}
$$
\n
$$
\Rightarrow (\text{lam } x. \text{ plus } x \text{ x}) \text{ 7}
$$
\n
$$
\Rightarrow \text{ plus } 7 \text{ 7}
$$
\n
$$
\Rightarrow 14.
$$

#### 2.3.2. Call-by-name.

In call-by-name, arguments to the beta and alpha rules are not evaluated at the point of call. Consequently, it is sometimes called a lazy rewriting strategy. Each occurrence of the formal parameter is replaced textually by the unevaluated actual parameter. Since some arguments are not used in the body of an abstraction, using this rewriting strategy can save effort of evaluating unused arguments. For example:

(lam x. if true (time 2 3) x) (fac 100)  
\n
$$
\Rightarrow
$$
 if true (times 2 3) (fac 100)  
\n $\Rightarrow$  times 2 3  
\n $\Rightarrow$  6.

We have just finished <sup>a</sup> tutorial session about the typed lambda calculus and the rewiring rule schemes. Our next step is to denote the meaning of <sup>a</sup> typical imperative language using the typed lambda calculus. This also leads us to the discussion of the partial evaluation techniques.

### Chapter 3

### Single-Threading, Control Binding and Lambda-Lifting

Since the concepts of Single-Threading, Control Binding and Lambda-Lifting form the main ingredients for our research, we devote this chapter to do a cursory inspection of these topics.

### 3.1. Single- Threading.

As presented in detail in Schmidt [5,6,8], single-threading is the sequential processing property of <sup>a</sup> programming language's semantic definition. A semantic definition is said to be single-threaded if its store argument can be replaced by access rights to <sup>a</sup> single global variable while preserving the operational properties of the semantic definition. We believe that by exploiting this property in the definition, better and more efficient implementation can be generated from it. Statically checkable, syntactic criteria [8] for verifying that an expression is single-threaded in its use of a store argument are summarized in the following paragraphs.

#### Definition.

An expression is:

- (i) trivial if it is an identifier.
- (ii) active if it is not properly contained in an abstraction.

The Syntactic Criteria.

In this section, the letter  $S$  denotes a store-typed domain while the letters  $D$ ,  $D1$  and  $D2$  denote any domains, for example, store, nat, bool and etc. We write  $e:D$  to state that expression <sup>e</sup> belongs to domain D.

An expression  $E$  is single-threaded in its domain  $S$  if:

- (i)  $E$  is  $i:D$  or  $c:D$ .
- (ii)  $E$  is (lam i:D1. E1):D1->D2, E1 is single-threaded, and if  $D1 = S$ , then all active S-typed identifiers in El are i:S; if  $D1 \ll S$ , then E1 has no active S-typed expressions.
- (iii)  $E$  is  $(E1 E2):D2$ ,  $E1$  and  $E2$  are single-threaded, and

if  $D2 = S$ , then if both El and E2 contain one or more active S-typed expressions, then all of the active S-typed expressions in E must be occurrences of the same identifier i:S;

if  $D2 \ll S$ , then all occurrences of active S-typed expressions in E must be occurrences of the same identifier i:S.

In order to understand the above criteria better, it is best to study some examples.

 $(a)$  (lam s1, lam s2, s1)

This expression fails to satisfy condition (ii). The problem arises when an expression outside the lambda abstraction lam s2. si updates the s-typed identifier 'si'. The s-typed identifier 'si' in the abstraction will not be able to see the change and thus generates unexpected results when it is used.

(b) (lam i. access <sup>i</sup> sO)

This expression fails to satisfy condition (ii). The reason is similar to the one

mentioned in (a).

(c) (update  $[[A]]$  (access  $[[A]]$  s0) (update  $[[A]]$  zero s0))

This expression fails to satisfy condition (iii). The active s-typed subexpressions, namely sO and (update [[A]] zero sO) clash if the expression is evaluated from right to left. After the subexpression (update [[A]] zero sO) is evaluated, <sup>a</sup> new s-typed value is created, say si. The presence of 'sO' in (access [[A]] sO) violates the sequential processing property of the expression.

(d) access [[A]] (update [[A]] zero sO)

This expression does not satisfy condition (iii) although the expression stan dalone is single-threaded. This isbecause the expression can appear within <sup>a</sup> larger expression and cause <sup>a</sup> problem, for example, the expression (update [[A]] (access [[A]] (update [[A]] one s0)) s0). The subexpression (update [[A]] one sO) creates <sup>a</sup> local s-typed value which will disappear right after the operator 'access' has used it.

(e) lam <sup>i</sup> .lam <sup>n</sup> . lam <sup>s</sup> . (((update i) n) s) mal mal mal

This expression is single-threaded because it satisfies all three conditions.

(f) (update [[B]] two (update [[A]] one sO))

This expression is single-threaded because it satisfies all three conditions.

Single-Threaded Language Definition. The abstract syntax of <sup>a</sup> simple while-loop language is given in FIGURE 3-1. To study the meaning of the while-loop language, we map its syntactic structures to its mathematical entities through <sup>a</sup> denotational semantics for the language. These entities are defined by the semantic algebras shown in FIGURE 3-2.In FIGURE 3-3, the semantic algebras are used to give meaning to the syntax via valuation functions.

It is important to be able to recognize that the definition of FIGURE 3-3 is indeed <sup>a</sup> definition of a sequential, imperative language because the semantic store argument is treated in a sequential fashion when passed as a parameter. That is. any program is translated by the definition into a single-threaded lambda expression. To make the point clearer, let us study the result of translating program P[[A:=0: B:=A+1.]] using the definition in FIGURE 3-3.

- $P[[A:=0; B:=A+1.]]$
- $=$  C[[A:=0; B:=A+1]]
- $=$  lam s.  $C[[B:=A+1]]$  ( $C[[A:=0]]s$ )
- $=$  lam s. C[[B: $=A+1$ ]] (lam s. update [[A]] (lam s. zero )s s) s
- $=$  lam s. (lam s. update [[B]] (lam s. access [[A]] s) s plus (lam s. one) s s) (lam s .update [[A]] (lam s. zero )s s) <sup>s</sup>

The resultant expression is single-threaded because it satisfies the criteria above. This suggests that the individual instances of the store argument can be replaced by access rights to <sup>a</sup> single global variable. A semantic definition whose store argument can be replaced by access rights to a single global variable while preserving operational properties is said to be single-threaded (in its store). The criteria defined by Schmidt [8] are sufficient conditions for the single-threading property to hold for <sup>a</sup> denotation of a program.

After we have detected that <sup>a</sup> semantic definition is single-threaded in its store argu ment, we can transform the semantic definition into one which uses <sup>a</sup> global store variable. The technique defined in [7] goes as follows:

(i) For the Store algebra, replace domain  $s:Store=D$  by the variable declaration var s:Store=D and transform:

destruction operations  $c: A1^*,..., *An * Store>>E, E>>> Store, defined as (c)$  $a1,...,an,s$ )=e to  $c: A1^*,..., *An * Unit > E$ , defined as  $(c a1,...,an,())=e1$ . Any occurrences of <sup>s</sup> in <sup>e</sup> are replaced by ().

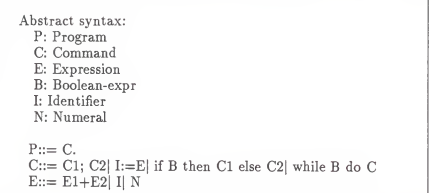

```
FIGURE 3-1
```

| Semantic algebras:<br>I. Truth values<br>Domain t: $Tr = B$<br>Operations<br>true: Tr<br>false: Tr<br>$not: Tr \rightarrow Tr$                                                                                                    |  |
|----------------------------------------------------------------------------------------------------|--|
| II. Natural numbers<br>Domain n: $Nat = N$<br>Operations<br>zero, one, :Nat<br>plus: Nat * Nat -> Nat<br>equals: Nat * Nat -> Tr                                                                                                    |  |
| III. Store<br>Domain s: $Store = Identity$ -> Nat<br>Operations<br>newstore: Store<br>$newstore = lam$ i. zero<br>access: Identifier-> Store -> Nat<br>$access i s = s(i)$<br>update: Identifier -> Nat -> Store -> Store<br>update i n s = lam j. j equalid i -> n $\left[\right]$ s(j) |  |

FIGURE 3-2

P: Program -> Store -> Store  $P[[C.]] = C[[C]]$ C: Command -> Store -> Store  $C[[C1; C2]] = \text{lam s. } C[[C2]](C[[C1]]s)$  $C[[I:=E]] =$  lam s. update  $[[I]] (E[[E]]s)$  s C[[if B then C1 else C2]] = lam s. B[[B]]s ->  $C[[C1]]s$   $[$   $C[[C2]]s$ C[[while B do C]] wh where wh =  $\lim_{n \to \infty} s$ . B[[B]]s -> wh(C[[C]]s) [] s E: Expression -> Store -> Nat  $E[[E1+E2]] =$ lam s.  $E[[E1]]$ s plus  $E[[E2]]$ s  $E[[I]] = \text{lam s. access}$  [[I]] s  $E[|\tilde{N}|] =$  lam s.  $N[|N|]$ B: Boolean-expr -> Store -> Tr (omitted) N: Numeral -> Nat (omitted)

FIGURE 3-3

construction operations  $c: A1^*, \ldots * An * Store \rightarrow Store$ , defined as (c  $a1,...,an,s$ )=e to  $c: A1^*,...,A n^*Unit$  > Unit, defined as  $(c a1,...,an, ()$ )= $(s:=e)$ . The result is the value ().

(ii) Replace all occurrences of Store-typed identifiers <sup>s</sup> that appear in the semantic equations and operations by ().

The transformed language of FIGURE 3-3is represented in FIGURE 3-4.

The store argument is no longer copied into an expression during reductions. Instead, ()-values are used. We assume that the ()-values are the control markers, that is, they give permission to subexpressions to evaluate.

3.2. Control Binding.

If we translate the program  $P[[A:=0; B:=A+1.]]$  using the definition in FIGURE 3-4, we get:

```
Store module
 var s: Store = New + Upd
       where New = Upd = \{ () \}Operations
    newstore: Unit newstore = (s:= inNew())access: Identifier*Unit -> Nat
    (\text{access} \text{ i }()) = \text{eval} \text{ i } \text{s}update: Identifier*Nat*Unit -> Unit (\text{update} \text{ in } () ) = (\text{s:=in} \text{Upd}(i, n, s))Valuation functions:
P: Program -> Unit -> Unit
   P[[C.]] = C[[C]]C: Command -> Unit -> Unit
   C[[C1; C2]] = \text{lam}() . C[[C2]](C[[C1]]())C[[if B then C1 else C2]] =\text{lam} (). B[[B]]() \rightarrow \text{C}[[C1]]() [] C[[C2]]()C[[while B do C]] = [am (), wh()]where wh=lam (). B[[B]]() \rightarrow \text{wh}(C[[C]]()) [1])C[[1:=E]] = \text{lam } (). update [[1]](E[[E]]()')E: Expression -> Unit -> Nat
   E[[\hat{E}1+E2]] = \text{lam } (). E[[E1]]() plus E[[E2]]()E[[I]] = lam ().access [[I]]()E[\hat{N}] = \text{lam}(.). N[[N]]
```
## FIGURE 3-4

 $=$  lam (). (lam (). update [[B]] (lam (). access [[A]] ()) () plus (lam (). one) () ()) (lam (). update [[A]] (lam (). zero )() ()) ()

Notice that the definition in FIGURE 3-4produces program denotations that contain <sup>a</sup> large number of combinations of the form (lam().M)() (expressions that manipulate the global variable). These combinations can be optimized out of the denotation before run-time. That is, we want to remove occurrences of lam () and () from the definition. The program will be translated to lambda expression without all the (lam

(). E)() forms. The technique of Control Binding defined in [7] is used to serve this purpose. The technique used on a language definition goes as follows:

For a valuation function A such that each equation for A has the form  $A/[Ai]] =$ lam (). Ei, replace all occurrences of

lam ().Ei with Ei.

 $A/[A]/($  in Ei with  $A/[A]/$ .

 $A[[A]]$  not in combination with () by  $\langle \text{lam } ( \text{).} A[[A]] \rangle$ .

FIGURE 3-5 gives the definition of FIGURE 3-4after control binding. (Note: Control binding is also performed on the Store algebra.) Notice that almost all of the lam () and () values have disappeared.

```
P[[C.]] = C[[C]]C[[C1; C2]] = C[[C1]]; C[[C2]]C[[I:=E]] = update [[I]]E[[E]]
C[[if B then CI else C2]] = B[[B]] -> C[[C1]1 H C[[C2]1 C[[while B do C]] = whwhere wh = B[[B]] \rightarrow C[[C]];wh [] ()
C[[skip]] = ()E[[E1+E2]] = E[[E1]] plus E[[E2]]\mathrm{E}[[\mathrm{I}]] = \mathrm{access}\;[[\mathrm{I}]] \mathrm{E}[[\mathrm{N}]] = \mathrm{N}[[\mathrm{N}]]( the expression El; E2 abbreviates (lam ().E2)E1 )
```
### FIGURE 3-5

The resultant language definition in FIGURE 3-5 is very useful because it can be used to derive <sup>a</sup> code generator. As one will see, the task can be easily accomplished. Fig ure 3-6 illustrates how we can apply the semantic notation in Figure 3-5 to translate <sup>a</sup> program to its denotation.

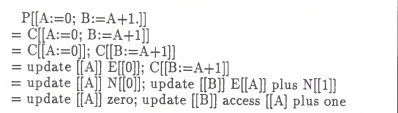

#### FIGURE 3-6

The result in Figure 3-6 is almost machine code. Without much effort, we can transform the resultant expression in Figure 3-6 into its postfix form and obtain:

> zero [[A]] update  $[$ [A]] access one plus  $\hat{[}$ [B]] update

Notice that there is <sup>a</sup> striking resemblance between the postfix expression defined above and the hypothetical stack machine code given below:

> pushconst zero pushid [[A]] do update pushid [[A]] do access pushconst one do plus pushid [[B]] do update

Notice that the stack code does not carry any store arguments but lets the "do access" and "do update" manipulate the store instead. (The store is <sup>a</sup> fixed machine component.) In reality, this is exactly what <sup>a</sup> conventional stack code which runs on <sup>a</sup> Von Neumann architecture would do.

As mentioned above, the conversion of a lambda calculus expression from one form into another is the fundamental operation of our implementation. Obviously, the efficiency of this implementation cannot be ignored. In fact, this important aspect has been taken very seriously and a technique called lambda-lifting has been designed to serve the purpose.

3.3. Lambda-Lifting.

Lambda-lifting transforms a program into an equivalent form that uses supercombinators [6].

A supercombinator is <sup>a</sup> closed lambda-abstraction such that all lambda-abstractions within itare also closed. For example,

 $(lam x : nat. plus ((lam y : nat. y) 1) x)$ 

is a supercombinator, but

 $(lam x : nat. plus y x)$ 

is not because y is free in the expression. In the implementation, handling free vari ables is a nuisance because a symbol table must be maintained to remember the values of the free variables. Furthermore, each such expression must have its own symbol table. The process of transforming the supercombinators into names and easy-to-implement rewrite rules to supercombinators are called lambda lifting. For example, the supercombinator above can be named \$0, and the rules:

 $$1 y => y$ 

 $0 x \implies$  plus (\$1 1) x

are generated.

The algorithm from [4] which does the conversion is summarized below:

While there are more lambda abstractions do

BEGIN

- 1) Choose any lambda abstraction which has no inner lambda abstractions in its body.
- 2) Take out all its free variables as extra parameters.
- 3) Give an arbitrary name to the lambda abstraction. Following the convention, we use \$0, \$1, \$2 and so on as names for supercombinators.
- 4) Replace the occurrence of the lambda abstraction by name applied to the free variables.
- 5) Compile the lambda abstraction and associate the name with the compiled code.

END

Using this algorithm (Chapter <sup>4</sup> puts this algorithm to work), we can convert the semantic equations for C and E in Figure 3-3 so that the right hand side of the equations consist only of supercombinators and their arguments. See figure 3-7. The rewriting rules for the supercombinators is given in Figure 3-8.

$$
P[[C.]] = C[[C]]
$$
\n
$$
C[[C.]; C2]] = 80 C[[C1]] C[[C2]]
$$
\n
$$
C[[1:=E]] = 81 [[1]] E[[E]]
$$
\n
$$
C[[H B the C1 else C2]] = 82 B[[B]] C[[C1]] C[[C2]]
$$
\n
$$
C[[while B do C]] = fix (83 B[[B]] C[[C]])
$$
\n
$$
where fix g = g (fix g)
$$
\n
$$
E[[E1+E2]] = 84 E[[E1]] E[[E2]]
$$
\n
$$
E[[E1-E2]] = 85 E[[E1]] E[[E2]]
$$
\n
$$
E[[W]] = 86 [[W]]
$$
\n
$$
E[[N]] = 87 [W]]
$$

#### FIGURE 3-7

\$1 <sup>i</sup> <sup>e</sup> <sup>s</sup> => Supd <sup>i</sup> (e s) <sup>s</sup> \$6 <sup>i</sup> <sup>s</sup> => (i»i) Supd <sup>i</sup> <sup>n</sup> <sup>s</sup> <sup>j</sup> = > <sup>j</sup> equalid i->n <}) \$0 cl c2 <sup>s</sup> ==> c2 (cl s) \$2 <sup>b</sup> cl c2 <sup>s</sup> => (b s) -> (cl s) [] ( c2 s) S3 <sup>b</sup> cf <sup>s</sup> =>(bs)->f(<:s)Qs \$4 el e2 <sup>s</sup> ==> (el s) plus (e2s) \$5 el e2 <sup>s</sup> ==> (el s) minus (e2 s) \$7 n <sup>s</sup> = n

### FIGURE 3-8

In FIGURE 3-8, the frequent occurrences of the store argument (s) make the implementation of the lambda-lifted definition more inefficient than we like. For example, if the program  $C[[A:=0; B:=A+1]]$  is translated using the definition in FIGURE 3-7 and FIGURE 3-8, the resultant expression looks as follow:

 $P[[A:=0; B:=A+1.]]$ 

- $= C[[A:=0; B:=A+1]]$
- $=$  \$0 C[[A:=0]] C[[B:=A+1]]
- $=$  \$0 \$1 [[A]] E[[0]] \$1 [[B]] \$4 E[[A]] E[[1]]
- $=$  \$0 \$1 [[A]] \$7 N[[0]] \$1 [[B]] \$4 \$6 [[A]] \$7 N[[1]]
- $=$  (\$1 [[B]] \$4 \$6 [[A]] \$7 N[[1]]) (\$1 [[A]] \$7 N[[0]] s)
- <sup>=</sup> (Supd [[B]] ((S6 [[A]] s) plus (\$7 N[[l]] s) s) (Supd [[A]] (\$7 N[[0]] s) s) <sup>=</sup> (Supd [[B]] ((\$6 [[A]] s) plus one) s) (Supd [[A]] zero s)
- 

We have seen three optimization techniques, each does something different. We want to put them together to see if we can get all their advantages in one system. But the order in which they should be applied is not known. Consequently, our goal in the Chapters that follow is to conquer this unknown.

## Chapter 4

## Implementation of Compiler Generator System

### Phase I

The compiler generator system is implemented entirely in Standard ML, <sup>a</sup> language developed at University of Edinburgh [3]. Standard ML is <sup>a</sup> functional and interactive programming language. We used <sup>a</sup> version that runs on <sup>a</sup> VAX 11/780 operating under Berkeley 4.3 UNIX and on <sup>a</sup> SUN 3/60 operating under SunOS 4.0.

This and the next chapter describe how the techniques described in Chapter <sup>3</sup> are implemented. The order in which they are presented wiU correspond to the one presented in Chapter 3. We also point out ways to handle problems that arouse during the work of automating these techniques. The discussion will not go into details about the source code.

4.1. Organization of Compiler Generator System.

Conceptually, the compiler generator system operates in phases. Each phase transforms a source language definition from one form into another. The initial design of the compiler generator system is sketched in FIGURE 4-1. Since the ordering of single-threading, control binding and lambda-lifting has not been decided, double headed arrows are used. The order which we use for our discussion here is applying single-threading first, control binding second and lambda-lifting last.

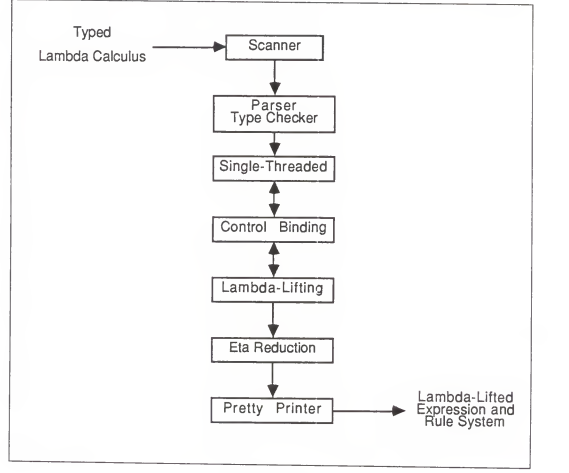

FIGURE 4-1

Notice that the input to this system is not <sup>a</sup> language definition as one might expect. Instead, <sup>a</sup> typed lambda calculus expression is used. We dothis for couple of reasons. First, the system is easier to build and understand if it is to process a single typed lambda calculus expression. Second, the existing system will be extended in Chapter <sup>5</sup> to process a set-of-equations semantic definition. For these reasons, we choose to use the expression

lam i : iden . lam s : store . ( ( access i ) s ) mal mal as our example input throughout this chapter.

### 4.2. Scanner, Parser and Type-Checker.

These three modules perform <sup>a</sup> service found in most all of compilers: they break up the input into its constituent pieces and create <sup>a</sup> derivation tree from them. The derivation tree has the typing information attached to each of its nodes. This version of the derivation tree is sufficiently informative for the implementation of the rest of the system.

#### 4.2.1. Scanner.

The scanner module is the simplest one. It processes <sup>a</sup> string of characters one at <sup>a</sup> time and produces a list of strings as its output. An example should make the point clear. If the input to this module is a string that looks as follows:

"lam <sup>i</sup> :iden . lam <sup>s</sup> : store . ( ( access <sup>i</sup> ) <sup>s</sup> ) mal mal "

then the output would look like:

```
["lam", "i",":". "iden". "."."lam","s", ,, :","store",".","(","(","access M
"i", "j", "s", "j", "mal", mal"].
```
Although it seems hard to read, this list of strings is useful input for the parser.

#### 4.2.2. Parser and Type Checker.

These two modules are implemented as one because it improves efficiency. While the parser isbuilding the tree, the type checker performs its task at the same time.

The parser is coded from the concrete syntax for the typed lambda calculus. The parser reads a list of strings from the scanner and determines whether the input pro gram the list represents is syntactically well-formed. While the parser is doing its job, the tree the parser builds is being type checked. Any ill-formed syntax or typing will be reported. (No error recovery is included.) The parse tree output corresponding to the input list seen above is depicted in FIGURE 4-2.

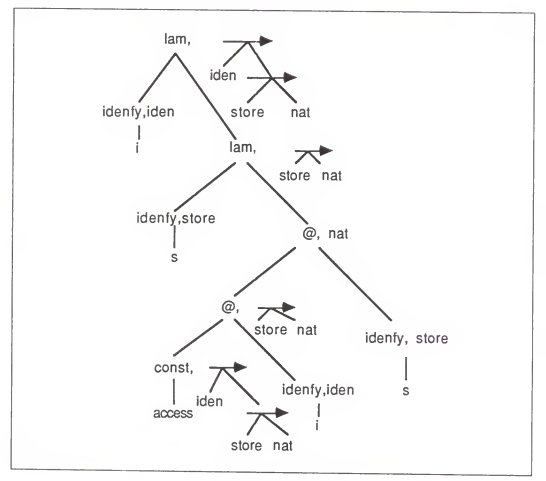

FIGURE 4-2

The parse tree may be viewed as <sup>a</sup> graphical representation of the derivation [1]. Each interior node of the parse tree is labeled either by a 'lam' or '@' and each leaf of the parse tree is labeled either by an 'idenfy' or 'const'. Following the convention, the interior nodes are sometimes called nonterminals while the leaves are sometimes called terminals. Unlike the regular terminals and nonterminals, they are tagged with typing information. The typing information are represented by trees as well. All constants or operators must have their types defined in <sup>a</sup> predefined environment if they are not explicitly defined in the input expression. Hence, the type for 'access' will be retrieved from the predefined environment when this module is involked.

### 4.3. Single- Threading.

We systematically automated the single-threading criteria and global variable transformation technique presented in the previous chapter. The first stage verifies that the lambda calculus expression is single-threaded and the second stage transforms the single-threaded expression. The implementation of the first stage progresses in <sup>a</sup> bottom-up fashion, that is, the leaves of the tree will first be verified before their roots. For example, the identifiers 's' and 'i', and the operator 'access' will be the first to be verified. If there are no offending leaves, their roots will be verified next. This similar process continues until the root of the whole tree is encountered and verified. The tree in FIGURE 4-2 is indeed single- threaded in its 'store' argument. The tree is unaltered after the first stage iscompleted. Following the transformation technique in section 3.1, stage two transforms the single-threaded tree in one traversal. FIGURE 4-3 shows the result.

### 4.4. Control Binding.

The technique of control binding we described earlier handles a-set-of equations

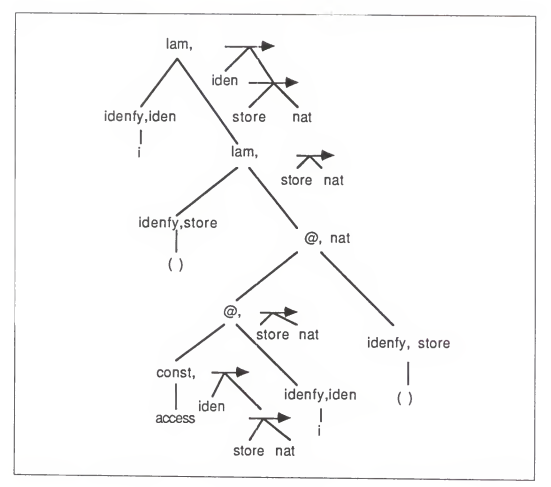

FIGURE 4-3

semantic definition. To do control binding on <sup>a</sup> single lambda calculus expression, some adjustments must be made. (Note: In Chapter 5, control binding on <sup>a</sup> language definition will be presented.) The newly adjusted technique is as follow,

- Step 1. Rewrite all occurrences of  $(lam (l. E) l)$  to E.
- Step 2. If all uses of operator c in E has the form  $(c E1,...En)$ , rewrite each use of  $c$  to  $(c E1, \ldots, En)$ .

FIGURE 4-4 shows the resultant tree after the technique is enforced on the tree in FIGURE 4-3. Notice that the corresponding type tags are altered accordingly. (Although it seems wasteful to do that since the typing information is no longer

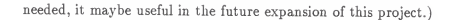

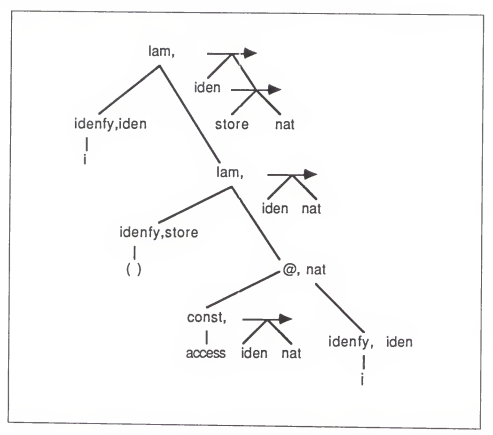

FIGURE 4-4

### 4.5. Lambda-Lifting.

Up till now, the tree still has the 'lam' operators it started with. As we pointed out earlier, the presence of the 'lam' is undesirable and we must make them disappear. The presentation that follows describes the solution, lambda-lifting, one linearlized trees. In section 4.7, we talk about the module which does linearization.

After the tree in FIGURE 4-2 is linearized, it looks as follows:

lam i. lam s. ((access i)s)

Although the type tags are not shown, they are still properly maintained in the imple mentation. Let us now put the lambda-lifting algorithm to work in <sup>a</sup> stepwise fashion. For easy reference, all the steps are numbered so that they correspond to the ones in the algorithm.

After the tree in FIGURE 4-4 is fed through the linearization module, it enters the first iteration of the lambda-lifting loop. The following steps occur:

Step 1) choose lam s. ((access i)s) Step 2) construct (lam i. lam s. ((access i)s))i Step 3) let \$0 represent lam i. lam s. ((access i)s) Step 4) construct lam i. (\$0 i) Step 5) define  $((\$0 \text{ i}) \text{ s}) = ((\text{access} \text{ i}) \text{ s})$ 

After the first iteration of the loop is completed, we have:

$$
((\$0 i) s) = ((access i)s)
$$
  
lam i. (\$0 i)

As there remains one more lambda abstraction, the second iteration the following:

Step 1) choose lam i. (\$0 i) Step 2) construct lam <sup>i</sup> .(\$0 i) (no change) Step 3) let \$1 represents lam i. (\$0 i)Step 4) construct \$1 Step 5) define  $\$1$  i) =  $\$0$  i)

The lifting terminates and we end up with the following expression and rule system:

$$
((\$0 i) s) = ((access i)s)
$$
  
 $(\$1 i) = ($0 i)$   
 $\$1$ 

Clearly, the rule  $(\$1 i) = (\$0 i)$  is redundant. We can apply the eta-rule defined section 2.2 to simplify it to

 $$1 = $0$ 

Having done so, \$1 itself is redundant, and \$1 can be replaced wherever it occurs by \$0, giving:

$$
((\$0 i) s) = ((access i)s)
$$
  
\$0.

We name  $((\$0 \t i) \t s) = ((access i)s)$  as a rewriting rule and the standalone \$0 as an expression to be evaluated. As we will discover later, it is a little too general to call this rule <sup>a</sup> rewriting rule. A more specific term is essential to distinguish it from yet another set of rewriting rules. For this reason, we call this rule <sup>a</sup> compile-time rule. On the other hand, the rule for the 'access' is called <sup>a</sup> run-time rule. A more complete coverage of these rules can be found in Chapter 5.

## 4.6. Eta-Reduction.

Through the example given the previous section, we see the need to incorporate eta reduction in our compiler generator system. Eta-reduction was implemented as an independent module. The input to this module is <sup>a</sup> list of rewriting rules. For instance, if the list

$$
[((\$0\text{ i})\text{ s}),((\text{access i})\text{ s})),((\$1\text{ i}),(*0\text{ i}))]
$$

is fed through this module, the output would look as follows:

$$
[((\$0\;i)\;s),((\text{access }i)s))].
$$

The redundant rewriting rule which does nothing has been optimized out of the fist by eta-reduction.

#### 4.7. Pretty Printer

The pretty printer analyses the rewriting rules and prints them in such <sup>a</sup> way that the structure of the rules become clearly visible. It is more of <sup>a</sup> debugging tool rather than a necessary component to the system. The module processes the tree in FIG- URE 4-2 and produces a linearized tree similar to the one presented in section 4.6. Without this module, itwill be hard to make the presentation in section 4.6. as clear as is.

The discussion in the next chapter covers the process of augmenting the existing sys tem to one which processes <sup>a</sup> set-of-equations semantic definition. The order in which the modules are presented is similar to the one you see in this chapter.

#### Chapter 5

## Implementation of Compiler Generator System.

### Phase II

The system as described so far processes only <sup>a</sup> single typed lambda calculus expression. In this chapter, attention will be focused on augmenting the existing modules so that, together, they can process an arbitrary set-of-equations semantic definition. Since an equation lhs  $=$  rhs can be viewed as a pair of expression, set-of-equations semantic definition is just <sup>a</sup> list of pairs of lambda calculus expressions. One can sub sequently select <sup>a</sup> pair and break it into its two constituent parts (expressions) before they are processed. As <sup>a</sup> result, the existing system processes equations as pairs of lambda calculus expressions. Although there are some modification necessary, they are minor.

### 5.1. Augmented System.

The design of the augmented system in FIGURE 5-1 looks similar to the one presented in FIGURE 4-1. The key difference is this system takes the run-time and compile-time rules as its input rather than <sup>a</sup> single typed lambda calculus expression. Since the rules play <sup>a</sup> key role in helping us understanding the system, the discussion in section 5.2 is devoted to them.

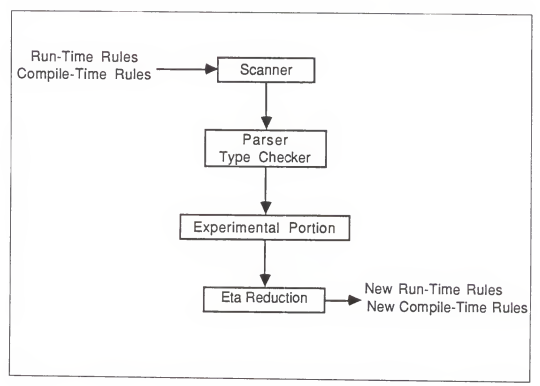

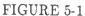

## 5.2. Run-Time Rules and Compile-Time Rules.

The run-time and compile-time rules are indistinguishable. However, their underlying operational behaviors are quite distinct. In the denotational semantics framework, the terms "semantic algebra" and "valuation functions" are used for the run-time and compile-time rules respectively. As one might expect, these rules will look very similar to the ones defined in FIGURE 4-2 and FIGURE 4-3, only this time they are defined in an easily implementable form. The corresponding rules are defined in FIGURE 5-2and FIGURE 5-3 respectively.

The basic idea of our implementation is to subsequently extract and process each individual rule from <sup>a</sup> set of rules. Inside each module, these rules are subsequently broken down into <sup>a</sup> left-hand and right-hand expressions. These expressions are then processed in turn. Consequently, the modules are unware of the fact that they are
| Run-Time Rules:                                                                                        |  |
|----------------------------------------------------------------------------------------------------|--|
| $(($ plus m $)$ n $) = m+n$                                                                            |  |
| $((times m) n) = m^* n$                                                                                |  |
| $(pred n) = n-1$                                                                                       |  |
| $(eq0 n) = n=0$                                                                                        |  |
| $(((if true) f) g) = f$                                                                                |  |
|                                                                                                    |  |
| $empty = s:=lam i$ . zero                                                                              |  |
|                                                                                                    |  |
|                                                                                                    |  |
| $(((if false) f) g) = g$<br>$((access i) s) = s(i)$<br>$(((update i) n) s) = s := [i] \rightarrow n]s$ |  |

FIGURE 5-2

Compile-Time Rules:  $(\$C\ ((;\ c1)\ c2)) = \text{lam s }\ .\ ((\$C\ c2)\ ((\$C\ c1)\ s))$ <br> $(\$C\ ((:=\ i)\ e)) = \text{lam s }\ .\ ((\text{update }i)\ ((\$E\ e)\ s)) \ s)$  $(\overrightarrow{SC}((+e1) e2)) = \text{lam s} \cdot ((\overrightarrow{plus}((\overrightarrow{SE} e1) s))$  $((\$E e2)^s)$  $(\$E (\# n)) = \text{lam s}. (\$N n)$  $(SE(\omega i)) = \text{lam } s \cdot ((\text{access } i) s)$  $(SN_0) = 2$ ero  $(SN 1) =$ one  $(SN 2) =$ two  $(SN 3)$  = three  $(SN 4) = four$  $(SN 5)$  = five

FIGURE 5-3

processing a set of rules.

# 5.3. Scanner, Parser and Type Checker.

Although the ideas presented in section 4.2 can still be applied, some minor modifications are required. It is best explained by an example. Consider the following rule:

$$
(\$E\ (\@ifnextchar{^}{\@ifnextchar{^}{^{\@ifnextchar{^}{^\\fnextchar{^}{\@ifnextchar{^}{\@ifnextchar{^}{\@ifnextchar{^}{\@ifnextchar{^}{\@ifnextchar{^}{\@
$$

The operators '\$E', '@' and 'access' are treated as built-in functions. Their corresponding types are  $(exp \rightarrow store \rightarrow nat)$ ,  $(iden \rightarrow expr)$  and  $(iden \rightarrow store \rightarrow$ nat ). A predefined environment is used to record the definitions of these built-in functions. However, the presence of the undefined identifier 'i' in the right-hand side expression causes trouble. In order to successfully process the entire rule, the right hand expression must be informed of the type of the identifier 'i'. For this reason, we installed <sup>a</sup> temporary environment in the type checker. The environment serves as <sup>a</sup> communication channel between the left-hand and right-hand expressions. In this case, the information it sends is the type for the identifier 'i'. After the entire rule has been processed, the extra parameter 'i' is removed because it is no longer needed. Through this module and the pretty printer module, the linearized trees shown in FIGURE 5-2 and FIGURE 5-3 are generated.

### 5.4. Experimental Portion.

Recall that the goal of our research is to study the interaction of single-threading, lambda-lifting and control binding. Since we have three techniques to consider, we have six models to study, each of which consists of <sup>a</sup> unique combination of the three techniques. Since all models are executed in a similar manner, our plan is to study one of them here in detail. In Chapter 6, we give <sup>a</sup> more comprehensive examination of the results from the experiment. The model we present here is:

Single- Threading V Extended Control Binding V Lambda Lifting

34

### 5.4.1. Single-Threading.

We begin with detecting single-threadingness on the rules on FIGURE 5-2and FIG- URE 5-3. Not surprisingly, the single-threading module defined in section 4.3 can be applied directly without any alteration. The detections of single-threadedness of the left-hand and right-hand expressions can be performed independently. Any expression that fails to satisfy the single-threading criteria will be reported to the user. If the rules satisfy the conditions for single-threading, they are transformed to ones which use the control markers. FIGURE 5-4 and FIGURE 5-5 show the resultant rules. Notice that all occurrences of the single-threaded store arguments are replaced by the ()-values.

| Run-Time Rules:                         |
|-----------------------------------------|
| $((plus m) n) = m+n$                    |
| $((times m) n) = m*n$                   |
| $(pred n) = n-1$                        |
| $(eq0 n) = n=0$                         |
| $(((if true) f) g) = f$                 |
| $(((if false) f) g) = g$                |
| $empty = s:=lam i$ . zero               |
| $((access i) () = s(i)$                 |
| $(((update i) n) () = s := [i] - > n]s$ |
|                                         |

FIGURE 5-4

## 5.4.2. Extended Control Binding.

The single-threaded rules contain <sup>a</sup> large number of control markers. Naturally, our goal in this section is to optimize them out of the rules. Based on our current imple mentation of control binding, applying the technique defined in section 3.2 directly means <sup>a</sup> large portion of the code would have to be modified. In order to minimize the changes required on the module, we simply extend the technique.

Compile- Time Rules:  $(\{\text{SC } ((; \text{ c1}) \text{ c2})\}) = \text{lam } () \cdot ((\{\text{SC } \text{ c2}) ((\{\text{SC } \text{ c1}) ()})\})$ <br> $(\{\text{CC } ((: = i) \text{ e})\}) = \text{lam } () \cdot (((\text{update } i) ((\{\text{SE } \text{ e}) )))) ))$  $({\cal C}((+e1)e2)) = \text{lam}() \cdot ((plus ((\{\Sigma e1\})))$  $(($E e2)())$  $(\$E (\# n)) = \text{lam } () . (\$N n)$  $(SE (@i)) = \text{lam} () . ((access i) ()$ <br>(SN 0) = zero  $(SN 1) =$ one  $(SN 2) = two$  $(SN 3)$  = three  $(SN 4) = four$  $(SN 5)$  = five

### FIGURE 5-5

The extended control binding technique consist of two parts. The first part is intended to rearrange the rules. They are rearranged so that the second part can used them to exploit the maximum power of the new control binding technique. The extended technique is summarized below:

Part I.

Every operator op whose rules have op al...an  $\Rightarrow$  lam x1...lam xn. lam (). E transform the rules to op al...an, xl...xn () => E Part II For all rules of the form op al...an,  $x1...xn$   $\left(\right) \Rightarrow E$ from Part I,

1) transform the rules to op  $a1...an, x1...xn \implies E$ 

2) for all occurrences of  $op$  in  $E$  do:

- a) if the occurrence is applied to an argument  $()$ , eliminate  $()$ .
- b) if the occurrence is not applied to an argument (), enclose it by the new combinator  $\%$ 1, whose rewriting rule is:

# $%1 f() \Rightarrow f$

If the rules in FIGURE 5-4and FIGURE 5-5 are run through Part <sup>I</sup> of the module, they are transformed into ones that look like in FIGURE 5-6 and FIGURE 5-7. Note that all outermost lambda abstractions have disappeared.

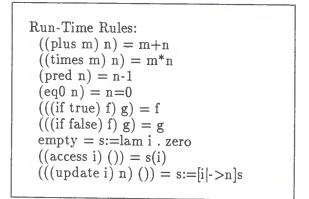

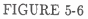

```
Compile-Time Rules:<br>((\mathcal{C}((t; c1) c2)()) = ((\mathcal{C}c2)((\mathcal{C}c1)())((\angle((\anglei) c) \angle ()) = (((\update i) ((\angleE e)'())) ())<br>((\angleC ((+ el) e2) ()) = ((plus ((\angleE el) ())) ((\angleE e2) ()))<br>((\angleE (# n) ()) = (\angleN n)
  (($E (@ i) () ) = ((access i) () )<br>($N 0) = zero
  (SN 1) =one
  (SN 2) = two(SN 3) =three
  (SN 4) = four(SN 5) = five
```
### FIGURE 5-7

Part II of the module is used to eliminate the frequent occurrences of the ()-value. The results are shown in FIGURE 5-8 and FIGURE 5-9.

Control binding on the expression

 $((C C c2) ((C C c1) ))$ 

Run-Time Rules:  
\n((plus n) n) = m+n  
\n(nus m) n) = m+n  
\n
$$
(\text{rres m}) n) = n n
$$
  
\n $(\text{eq n}) = n - 1$   
\n $((\text{if tree}) f g) = f$   
\n $((\text{if tree}) f g) = g$   
\n $(\text{eq tse s i}) = s(i)$   
\n $((\text{uqtate i}) n) = s:=[i] \text{-}n]s$   
\n $((\text{fqt e}) (i)) = >$ 

FIGURE 5-8

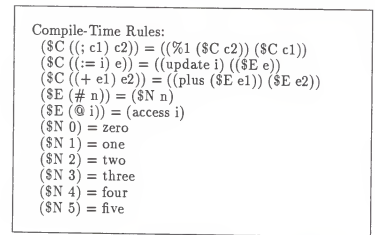

### FIGURE 5-9

is of special importance. Since the argument ((\$C cl) ()) to the leftmost \$C is not <sup>a</sup> ()-value, we are forced to use rule <sup>3</sup> in part II. As <sup>a</sup> result, the SC is enclosed with <sup>a</sup> new run-time combinator. The rule for the new combinator is grouped together with the run-time rules. Note that not all ()-values have disappeared. The ()-value in ((%1 c) ()) => <sup>c</sup> is needed as it gives permission for <sup>c</sup> to gain control of the global store variable. (We will have more to say about this in section 6.2.)

### 5.4.3. Lambda-Lifting.

Doing lambda-lifting on sets of rules is simple. Like the single-threading module, the lambda-lifting module can be applied directly without any changes. Lambda-lifting the left-hand and right-hand expressions are independent processes. Recall that doing lambda-lifting eliminates lambda abstraction and generates new rules. The rule sys tems in FIGURE 5-8 and FIGURE 5-9 do not contain any lambda abstraction. No new rules are created.

### 5.5. Eta-Reduction.

For the same reason we saw in Chapter 3, the eta reduction module is also installed in the augmented system. After the reduction is performed on the rules in FIGURE 5-8 and FIGURE 5-9, they remain unaltered because no redundant rules were found.

We have just completed <sup>a</sup> tour of the various phases of the compiler generator sys tem. The system is capable of doing partial evaluation on <sup>a</sup> set-of-equations semantic definition. The resultant rule systems are smaller and run more efficiently. Nevertheless, to complete the process of generating <sup>a</sup> compiler, <sup>a</sup> compile-time evaluator must be built. The evaluator isgeneric because it is capable of evaluating any given set of rules written in the typed lambda calculus. One can execute the output from the evaluator in various ways. Two of the possible ways are discussed in Chapter 7.

39

### Chapter 6

#### Results

As mentioned in the previous chapter, there are six ways to order the single threading, control binding and lambda-lifting modules. In order to justify which ordering works the best, each of the orderings were tested with the same set of test data. The output from these tests are then compared. The best ordering will be the one which yields the smallest result. In the previous chapter, we studied how one of these tests was conducted. The remaining five tests can be carried out in the similar manner. The results are posted in sections 6.1 through 6.5. Section 6.6 gives <sup>a</sup> summary.

# 6.1. Single- Threading, Lambda-Lifting and Control Binding.

By comparison, the results in FIGURE 6-1 and 6-2 seem much larger than the ones in FIGURE 5-8 and 5-9. This is simply because some of the rules in FIGURE 6-2 possess the ()-value. Moreover, new rules were created in FIGURE 6-2 through the process.

# 6.2. Control Binding, Single- Threading and Lambda-Lifting.

As shown in FIGURE 6-3 and FIGURE 6-4, the results contain a large number of ()values. The reason is simple: without the presence of the ()-value, it is useless to do the control binding. Since the single-threading module generates the ()-value, it must always be executed before the control binding module.

Run-Time Rules  
\n((plus m) n) => m+n  
\n((times m) n) => m+n  
\n(eq0 n) => n=0  
\n
$$
(\text{pdf} n) => n-1
$$
\n
$$
(((if true) f) g) => f
$$
\n
$$
((\text{diff} x = 0) f) = > g
$$
\n
$$
\text{access i}) => s[i]
$$
\n
$$
((\text{update i}) n) => s := [i] > n]
$$

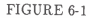

Compile- Time Rules (\$C ((; cl) c2)) => ((\$0 c2) cl) ((\$0 c2) cl) => ((\$C c2) ((\$C cl) ())) (\$C ((:= i) e)) => ((\$1 i)«) ((\$1 i) e) => ((update i) ((\$E e) ())) (3E((+el)e2))=>((\$2el)e2) ' ftIVi\* <sup>e</sup>^ =><sup>A</sup> (oplu^ ((\$E el) ())) ((\$E ^ o)) (SE(# n)) => (\$3n) (\$E(@i))=> (\$4i) (\$4 i) => (access i) (\$3 0) => zero (\$3 1) => one (\$3 2) => two (S3 3) => three (\$3 4) => four (\$3 5) => five

# FIGURE 6-2

# 6.3. Control Binding, Lambda-Lifting and Single- Threading.

The results are same as the ones in section 6.2.

# 6.4. Lambda-Lifting, Single- Threading and Control Binding.

Although the results in FIGURE 6-5and 6-6 are closest to the ones in FIGURE 5-8and 5-9, they are not smaller, however. This is simply because the resultant rules con-

Run- Time Rules ((plus m) n) => m+n ((times m) n) => m\*n (eqO n) => n=0 (pred n) => n-1 (((iftrue)f)g)=>f (((if true) f) g) => <sup>g</sup> empty => s:=lami.zero ((access i) ()) => s(i) (((update i) n) ()) => s:=[i|->n]s

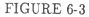

Compile-Time Rules<br>((\$C ((; c1) c2)) ()) => ((\$C c2) ((\$C c1) ()))  $((SC ((:= i) e))')( )' => ((update i) ((SE e)')) ()$  $E ((+ e1) e2)) () = > ((plus (($E'e1) ()))' (($E'e2) ()))$ <br> $E (\# n)) () = > ($N n)$  $((\$E (\# n))') ) = > (\$N n)$  $(($E (@ i)')() ) = > ((access i) () )$ <br>(\$N 0) = > zero  $(SN 1)$  = > one  $(SN 2)$  => two  $(SN 3)$  => three  $(N 4)$  => four  $(SN 5)$  => five

FIGURE 6-4

tain a few more rules for new combinators.

# 6.5. Lambda-Lifting, Control Binding and Single- Threading.

By comparison, the results in FIGURE 6-7and 6-8 appear to be the biggest. Ordering the modules in this manner clearly produced the worst results.

## 6.6. Summary.

After briefly examining the results from all six test cases, we learned <sup>a</sup> few important things. First, the single-threading module must come before the control binding

Run- Time Rules ((plus m) n) => m+n ((times m) n) => m\*n (eqO n) => n=0 (pred n) => n-1 (((if true) f) g) => <sup>f</sup> (((iffalse)f)g)=>g empty => s:=lami.zero (access i)=> s(i) ((update i) n) => s:=[i|->n]s ((%1 c) ()) => <sup>c</sup>

FIGURE 6-5

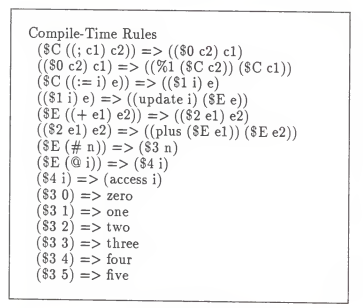

## FIGURE 6-6

module. This is because the success of the control binding module is totally dependent upon the ()-values produced by the single-threading module. Second, the control binding module should come before the lambda-lifting module. The reason is that the control binding module eliminates aU outermost lambda abstractions in the right-hand expression of the rules without introducing any new combinators. But, lambda-lifting eliminates abstractions by introducing new combinators. Based on these factors, we

Run- Time Rules ((plus m) n) => m+n ((times m) n) => m\*n (eqO n) => n=0 (pred n) => n-1 (((iftrue)f)g)=>f (((if false) f)g)=>g empty => s:=lami.zero ((access i)()) => s(i) (((update i) n) ()) => s:=[i|->n]s

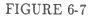

```
Compile-Time Rules (\text{SC } ((; \text{ cl } c2)) \Rightarrow ((\text{SO } c2) \text{ cl })((\{80 \text{ } c2\} \text{ } c1) \text{ } () ) = > ((\$C \text{ } c2) \text{ } ((\$C \text{ } c1) \text{ } () ))<br>
(\$C \text{ } ((:= i) e)) =&> ((\$1 i) e)<br>
(((\$1 i) e) () ) =&> (((\text{update } i) \text{ } ((\$E e) \text{ }))) ()(($E ((+ e1) e2) => (($2 e1) e2)<br>((($2 e1) e2) ()) => ((plus (($E e1) ())) (($E e2) ()))<br>(($E (# n)) => ($3 n)
   (($3n)())=>($Nn)
($E(@i)) =>($4i)
  ((\$4 \text{ i})\text{ (i)} =>((access i)\text{ (i)})<br>($N 0) => zero
  (SN 1) => one
  (SN 2) => two
  (\text{SN } 3) => three
  (SN 4) => four
  (SN 5) => five
```
# FIGURE 6-8

conclude that it is best to order the single-threading module first, control binding second and lambda-lifting last.

### Chapter 7

### Evaluators

In this chapter, the concepts of the compile-time and run-time evaluators are intro duced. Conceptually, the purpose of an evaluator is to apply rewriting rules to its argument until a normal formal is reached. FIGURE 7-1 shows the data flow of the compile-time and run-time evaluators.

## 7.1. Compiled-Time Evaluator.

The purpose of <sup>a</sup> compile-time evaluator is to perform compile-time computations that are encoded in <sup>a</sup> set-of-equations language definition. Examples of compile-time computations are translation to intermediate code, symbol table building, type checking, and constant folding. The input argument to the evaluator is the program to be compiled. The compile-time evaluator uses the "compile-time rules", (see FIGURE 5-9.) The rewriting rules and the expression to be evaluated are represented by trees. An easy way to convert the expression to one that uses tree structure is to run it through the parser. The central idea of our implementation of the evaluator is to play <sup>a</sup> tree matching game. Each subexpression in the expression is matched against the left-hand expression of the rule. If <sup>a</sup> match is found, the subexpression is replaced by the right hand expression of the rule. Using these techniques repeatedly, each subexpression issimplied as far as possible until <sup>a</sup> normal form is formed. As an example, suppose the

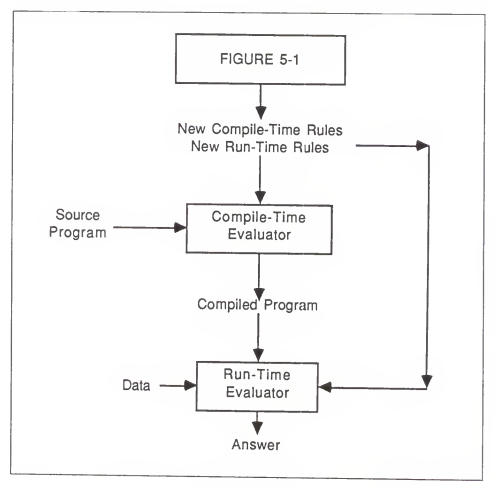

FIGURE 7-1

evaluator is to evaluate the expression:

 $SC ((; ((:= A) \# 0)) ((:= B) \ @A)).$ 

Using the compile-time rules in FIGURE 5-9, the evaluator makes the following reductions:

=> %1 (\$C ((:= B)  $\Omega$ A)) (\$C (:= A #0))<br>=> %1 (update B (\$E  $\Omega$ A)) (\$C (:= A #0))<br>=> %1 (update B (access A)) (\$C (:= A #0))<br>=> %1 (update B (access A)) (update A (\$E #0))<br>=> %1 (update B (access A)) (update A (\$N 0))<br>=

The reductions proceed from the left to right; the left subtree is reduced first before

the right subtree. The resultant normal form expression contains a few run-time operators; they are  $%1$ , update and access. They cannot be simplied any further because they are run-time-dependent store algebras. The operator %1 is special and section 7.2 clarifies it.

If one uses the compile-time rules in FIGURE 5-3, the translation of the program above would be the expression

lam s. (lam s. update B (lam s. access A s) s) (lam s. update A (lam s. zero) s) ) Notice that the resultant expression contains a large number of trivial bindings of the form (lam s.E)s. Thus, we have justified that inefficient code would be generated if an unevaluated compiled-time rules like the one in FIGURE 5-3is used.

## 7.2. Run- Time Evaluator.

The purpose of the run-time evaluator is to perform run-time computations. The input argument to the evaluator is the output from the compile-time evaluator. The runtime evaluator uses the "run-time rules", (see FIGURE 5-8.) The run-time evaluator has not been implemented. A general notion of how it works is provided here. Let us consider the expression

%1 (update B (access A)) (update A zero).

The operator %1 in it is sometimes called <sup>a</sup> "control structure" for it distributes control to its arguments. The subexpressions (update B (access A)) and (update A zero) are arguments to this operator. The operator  $\mathcal{U}$  first grants the control to its rightmost argument. The leftmost argument gains the control after the rightmost argu ment has released it. The run-time evaluator uses the following simplification strategy when evaluating the expression above using the run-time rules in FIGURE 5-8.

%1 (update B (access A)) (update A zero)  $\leq$  > %1 (update B (access A)) ()  $\langle (A, zero) \rangle$ 

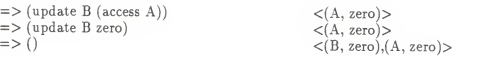

The values () are the simplified results from the update operations. The values  $\langle \rangle$ and  $\langle (B, zero), (A, zero) \rangle$  are the initial and final state of the global store variable respectively.

The are two ways to implement the run-time evaluator. Using software to simulate the global store variable is one of the possible ways. Under this approach, the store variable is implemented as <sup>a</sup> list of identifier-number pairs. The update operation con catenates <sup>a</sup> new pair to the list. The access operation lookups the value for <sup>a</sup> given identifier from the list. It is not an ideal approach, although it is less expensive to implement the evaluator this way.

A more practical approach would be to design <sup>a</sup> machine which treats the global store variable as its primary storage. Using this approach, the operators update and access can be encoded as primitive machine instructions. As <sup>a</sup> result, we gain <sup>a</sup> faster imple mentation this way. Is it an ongoing research topic to design <sup>a</sup> machine that matches semantic definitions.

## Chapter 8

## Conclusions

An automated tool for compiler generation has been developed. Most of the work was devoted to making it capable of performing partial evaluation. Partial evaluation in <sup>a</sup> form of compile-time simplification make use of the techniques of single-threading, control binding and lambda-lifting. Through this research, we discovered that one can get the best results by applying single-threading first, control binding second, and lambda-lifting last. Another desirable feature which is also included in the system is the ability to perform type checking and parsing. Thus, <sup>a</sup> language designer who uses the system need not check by hand the well-defmedness of <sup>a</sup> language.

Virtually any denotational definition can be implemented by the system. Besides that, the generated compilers are small and the compiled programs run faster. But most important is the fact that itis an automated system that produces correct compilers from a language's formal specifications.

Although users of the generated compilers are forced to deal with programs written in the typed lambda calculus, there are ways to avoid this. Peyton Jones proposed algo rithms which allow one to translate <sup>a</sup> high-level functional program into one which uses the lambda calculus [4]. By doing this, the lambda calculus is viewed as an inter mediate language between the high level language program and the concrete imple mentation. In our framework, the concrete implementation can be treated as our

compiler generator system. Consequently, the users do not have to deal with the lambda calculus.

### References

- [1] Alfred V. Aho, Ravi Sethi and Jeffrey D. Ullman. Compilers, Principle, Techniques and Tools. Addison- Wesley, Reading, Mass., 1987.
- [2] Ghezzi Carlo and Mehdi Jazayeri. Programming Language Concepts. John Wiley k Sons, Inc., New York, 1982.
- [3] Harper, Robert. Introduction to Standard ML. Technical report, Laboratory for Foundation of Computer Science, Department of Computer Science, University of Edinburgh, 1986.
- [4] Peyton Jones, S.L. The Implementation of Functional Programming Languages. Prentice-Hall International, Englewood Cliffs, NJ, 1987.
- [5] Schmidt, D.A. Denotational Semantics: A Methodology for Language Develop ment. Allyn and Bacon, Boston, 1986.
- [6] Schmidt, D.A. Detecting Global Variables in Denotational Specifications. ACM Trans. Prog. Lang. Syst., <sup>7</sup> (1985) 299-310.
- [7] Schmidt, D.A. An Implementation from A Direct Semantics Definition. In Pro grams as Data Objects, Lecture Notes in Computer Science 217, Springer, Berling, (1985) 222-235.
- [8] Schmidt, D.A. Detecting Stack-Based Environments in Denotational Definitions. Science of Computer Programming, (1988) 107-131.

[9] Wikstrom Ake. Functional Programming Using Standard ML. Prentice Hall, Englewood Cliffs, NJ, 1987.

# Appendix A

This appendix contains listings of the source files for the compiler generator system.

Type.sml Pretty\_Print.sml Scan\_Parse\_Type.sml St\_Trans.sml CbPartl.sml CbPartll.sml Lam\_Lifting.sml Eta.sml Main.sml Evaluator.sml Lang\_Def

(\* File name: Type.sml

Date completed: 4-1-89

Purpose: This file contains user-defined data types.

Input: None

Output: None \*)

Declaration of Data Types datatype data\_type = nat| booll| store iden <sup>|</sup> cmd| numeral| expr| func of data type \* data type; datatype tree  $=$  lam of tree  $*$  tree  $*$  data type apply of tree \* tree \* data\_type| idenfy of string \* data\_type| const of string \* data\_type; datatype constant = a\_const| not\_const| unused; datatype enviroment = typelist of (string  $*$  constant  $*$  data type) list; datatype free\_id\_list = ids of (string  $*$  data\_type) list; datatype rewrite\_rules = rule of (tree  $*$  tree) list;  $datatype$  lifted\_table = ttable of int  $*$  rewrite rules; System.Control.Print.printDepth :=50;

```
(* File name : Pretty_Print.sml Date completed : 4-1-89 Purpose: To analyse the rewriting rules and prints them insuch a way that the structure of the rules become
         clearly visible. Input : A pair of lists. The first list corresponds to the Run-Time Rules and the second list corresponds to the Compiler-Time Rules. Output : The pretty printed Run-Time Rules and Compiler-Time Rules. The Run-Time Rules and Compile-Time Rules still remain
         a pair of lists. *)
Pr^_ printer
fun pretty print ttree =case ttree of lam(ttreel,ttree2,ddatatype) =>
       let val str1 = pretty print(ttreel) in
          let val str2 = pretty_print(ttree2) in
           "lam "^str1^" . "^str2
          end
       end | apply(ttreel,ttree2,ddatatype) =>
       let val strl = pretty_print(ttreel) in
           let val str2 = pretty_print(ttree2) in
              "(""str1" ""str2"""end
       end| const(str, ddatatype) \implies stridenfy(str, ddatatype) \implies str:
fun doprint(rn_rules,tr_rules) =
    let fun print_rw \overline{\mathbb{I}} = output std_out "n"|
       print_rw((lhs,rhs)::rest) =
       let val str_l = pretty print(lhs) inlet val str_rhs = \text{pretry\_print(rhs)} in
       let val dummy = output std_out (str_lhs^" => "^str_rhs^"n") in
         print_rw rest end
```

```
end
   end
in
   let val dummy = output std_out ("nrun-time rules" ""n n") in
      let val dummy = print rw rn_rules in
          let val dummy = output std_out ("ncompile-time rules"* "n n") in print_rw tr_rules end
      end
    end
end;
```
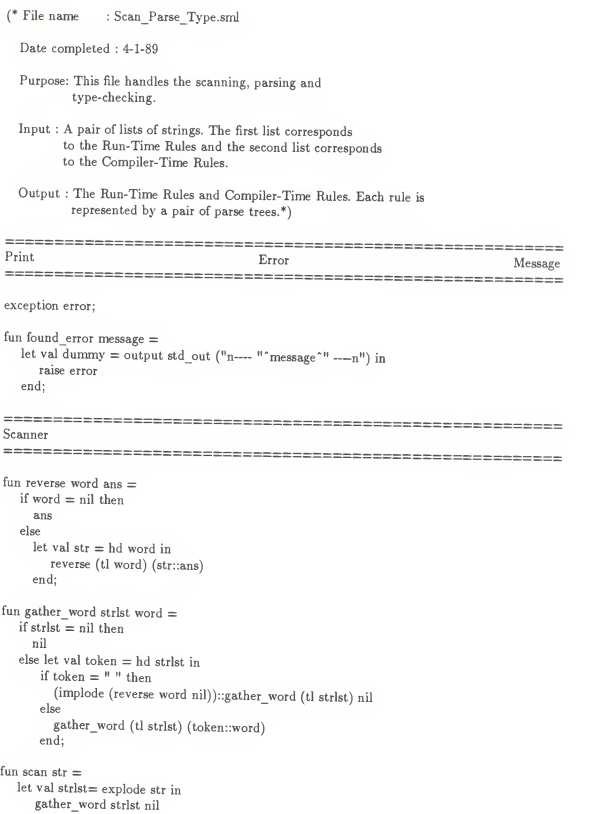

end;

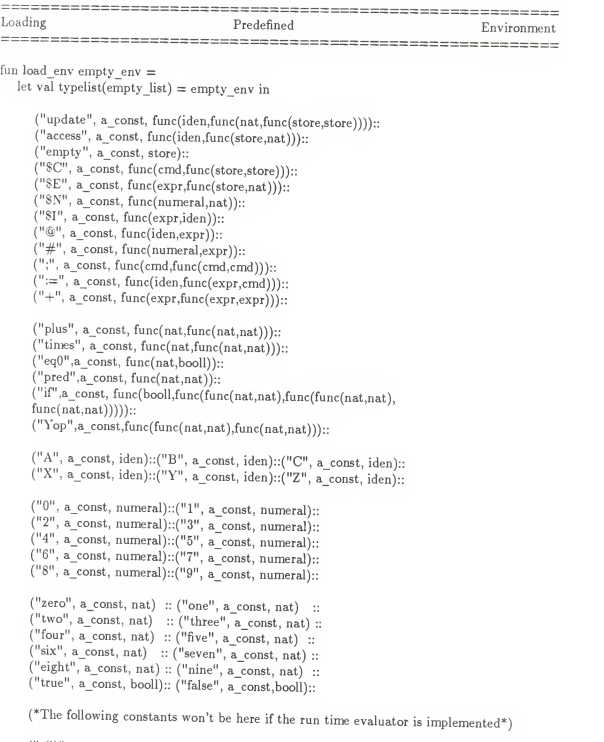

 $\begin{array}{lll}(\text{``s}(i)\text{''},\text{ a\_const},\text{nat}) &:: (\text{``s}:=\![i|\text{-}>n]s\text{''},\text{ a\_const},\text{store}) ::\\(\text{``m+n''},\text{ a\_const},\text{nat}) &:: (\text{``m*n''},\text{ a\_const},\text{nat}) &::\\ \end{array}$ 

```
("n=0", a\ const, bool] :: ("n-1", a\ const, nat) ::
  ("s:=lami.zero", a_const,store) :: empty_list end;
```
================================== Update Environment Try to define the same identifier with more than one data type is forbited  $=$ 

```
fun update env(list, id, typed) =if list = nil then
     (id, not_const, typed)::nil
  else
     let val (str, const_or id, data type) = hd list in
        if (id = str) then
          if (typed = data type) then
            list elsefound_error ("identifier """id""' has already been""" defined ...")
     end;
        elsehd list::update_env(tl list,id,typed)
```
Access Environment Try to access the data type for an undefined identifier is forbited  $=$ 

```
fun access env(list.id) =if list = nil then
     found error ("identifier """id"" is undefined ...")
  else
     let val (str, const_or_id, data_type) = hd list in
        if id = str then
           (const_or_id, data_type)
        elseaccess_env(tl list,id) end;
```
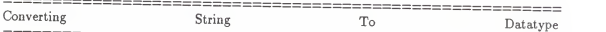

fun str to datatype rest  $=$  $let$  val typed  $=$  hd rest in  $let$  val  $rest = tl$  rest in if typed  $=$  "nat" then (nat, rest) else if typed = "booll" then (booll, rest) else if typed = "store" then (store, rest) else if typed = "iden" then (iden, rest)  $else if typed = "cmd" then (cmd, rest)$ 

```
else if typed = "numeral" then (numeral, rest)
         else if typed = "expr" then (expr, rest)else if typed = "(" then
         (* a function type *)
             let val (type1, rest1) = str_to_datatype rest in
               if hd rest1 ="->" then
                  let val (type2, rest2) = str_to_datatype (tl rest1) in
                     if hd rest2 = ")' then
                       (func(typel, type2), tl rest2)
                    elsefound_error "syntax_err... missing ')'" end
               elsefound error "syntax err... missing '->"
            end
        else found error ("type """typed""' is undefined ...")
      end
   end;
Parse^ and Type Check
fun parse_type [] type_list = found error "no input" |
   parse_type (word::rest) type_list =<br>if word = "lam" then let va
                               \epsilon let val id = (hd rest) in
         if (hd(t) rest)) = ":" then
            let val (typed, rest) = str_to_datatype(tl(tl rest)) in
              let val type list = update_env(type list,id,typed) in
                 if hd rest = "." then
                    let val (sub_tree,tree_type,rest, type list) =
                       parse type (tl rest) type list in
                        if hd rest = "mal" then
                          (lam(idenfy(id, typed),sub tree,func(typed,tree type)).
                          func(typed, tree_type),tl rest, type list)
                        else found error ("syntax err... """ missing 'mal'")
                   end
                 else found_error "syntax_err ... missing '.'" end
           end
         else found_error "syntax_err ... missing ':'" end
  else if word = "(" then
         let val (sub_tree1,tree_type1,rest1, type list) = parse type rest type list in
             let val (sub tree2,tree type2,rest2, type list) =
               parse type restl type list in
               let val func(arg_type,result_type) = tree_type1 in
                  if arg type = tree type2 then
                    if hd rest2 = ")<sup>\overline{ }</sup> then
                       (\text{apply}(\text{sub\_tree1}, \text{sub\_tree2}, \text{result type}),
```

```
result_type, tl rest2, type list)
                 elsefound_error "syntax_err ... missing ')'" elsefound_error "type error ..." end
          end end
  else
     let val (const_or_id, tree_type) = access_env(type_list, word) in
       if const or id = not const then
         (idenfy(word, tree_type), tree_type, rest, type list)else(const(word, tree_type), tree_type, rest, type list)
     end
Main Entry to Load_Env and Parse_Type
fun spt(str list, type list) =let val type list = load env (typelist type list) in
    let val (typed_tree, tree_type, not_used, type list) =
       parse type (scan(str list)) type list in
       (typed tree, tree type, type list)
    end
```
end;

(\* File name : St\_Trans.sml

Date completed : 4-1-89

- Purpose: Implement the Single-Threading Criteria and the Transformation Algorithm.
- Input : A pair of lists. The first list corresponds to the Run-Time Rules and the second list corresponds to the Compiler-Time Rules.
- Output : The Run-Time Rules and Compiler-Time Rules. Each rule is represented by a pair of parse trees. If the rules are single-threaded, they transformed to ones that use the global store variable. \*)

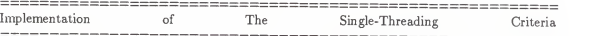

fun sgl\_thrd (lam(ttree1, ttree2, ddata type)) = let val (st, const\_or\_id, stid, stexpr) = sgl thrd (ttree2) in if st then let val func(datatype1, datatype2) = ddata type in if datatype $1 =$  store then if stid  $\langle \rangle$  "no active" then if const or  $i\overline{d} =$  not const then let val idenfy(id,  $t)$  = ttree1 in if  $id =$  stid then (true, unused, "no\_active", "no\_active") else (false, unused, "unused", "unused") end else(true, const\_or\_id, stid, stexpr) else(true, const\_or\_id, stid , stexpr) else if  $stexpr = "no-active" then$ (true, const\_or\_id, stid, stexpr) else (false, unused, "unused", "unused") end else (false, unused, "unused", "unused") end <sup>|</sup> sgl\_thrd (apply(ttree1, ttree2, ddata type)) = let val (stl, const\_or idl, stidl, stexprl) = sgl\_thrd (ttreel) in let val (st2, const\_or\_id2, stid2, stexpr2) = sgl\_thrd(ttree2) in if stl andalso st2 then if ddata type  $=$  store then

```
if (stexprl <> "no_active") andalso
                   (\text{stexpr2} \ll) "no active") then
                    if (stexpr1 = stexpr2) andalso
                      (const or idl = not const) then
                      (true, const_or_idl, stexprl, "apply")
                    else
                      (false, unused, "unused", "unused")
                else (true, const_or_id2, stid2, "apply")
              else
if (stexprl <> "no_active") andalso
                   (stexpr2 <> "no_active") then
                    if (\text{stexpr1} = \text{stexpr2}) andalso
                      (const_or_id1 = not_const) then
                      (true, const_or_idl, stexprl, stexprl)
                    else
                      (false, unused, "unused", "unused")
                else if (\text{stexpr1} = "no\_active") andalso
                      (stexpr2 <> "no_active") then
                       if stexpr2 = "apply" then(false, unused, "unused", "unused")
                       else
                         if const or id2 = not const then
                            (true, const_or_id2, stexpr2, stexpr2)
                         else
                           (false, unused, "unused", "unused")
else (true, unused, "no_active", "no_active")
           else (false, unused, "unused", "unused") end
      end | sgl_thrd (idenfy(s, ddata type)) =
      if ddata type = store then
        (true, not const, s, s)else (true, not_const, "no_active", "no_active")|
  sgl thrd (const(s, ddata_type)) =
      if ddata type = store then
        (true, a const, s, s)else (true, a_const, "no_active", "no_active");
===============
Perform Global Variable Transformation
```

```
fun transform (lam(ttree1, ttree2, ddata type)) =
      let val idenfy(id, t) = ttree1 in
         if t = store then
```

```
(lam(const (")", t), transform (tree2), data type))else(lam(ttreel, transform(ttree2), ddata_type)) end | transform (apply(ttree1, ttree2, ddata_type)) =
     (apply(transform(ttreel), transform(ttree2), ddata_type))| transform (idenfy(s, ddata type)) =
     if ddata type = store then
       const ("()", data type)elseidenfy(s, ddata_type)| transform everything else = everything.
==========================
                                    ===============================
Transform Single-Threaded Rules
fun trans_rw || = ||trans\_rw((\text{lhs},\text{rhs})::\text{rest}) =let val lhs = transform(lhs) in
     let val rhs = transform(rhs) in
       (lhs,rhs)::trans_rw(rest) end
  end;
---- _^"try t0 The Single-Threading Check
fun st_trans(rn_rules,tr_rules) =
  let fun st_rw_rule [] = true|st_rw_rule((lhs,rhs)::rest) =
      let val (st, un1, un2, un3) = sgl thrd(rhs) in
         if st then
           st_rw_rule(rest)
         elsefound_error ((pretty_print rhs)"" is not single-threaded") end
  in
    let val ok = (st_rw_rule rn_rules) andalso (st_rw_rule tr_rules) in
       (trans_rw m_rules, trans_rw tr_rules) end
  end;
```

```
(* File name : CbPartl.sml Date completed : 4-1-89 Purpose: Implement Part I of the extended control binding technique. Input : A pair of lists. The first list corresponds to the Run-Time Rules and the second list corresponds to the Compiler-Time Rules. Output : The Run-Time Rules and Compiler-Time Rules. Each rule is represented by a pair of parse trees. The rules are transformed. *)
Special Lambda-Lifting Technique
fun find bind id rhs =case rhs of lam(ttreel,ttree2,ddatatype) => ttreel::find_bind_id ttree2 |everything else => \Box;
===================================
                                                 =====================
fun find rhs rhs =case rhs of lam(ttree1, ttree2, ddatatype) \implies find rhs ttree2
  |found rhs => found rhs;
  fun apply \text{lns}(\text{lns},\text{v}) = \text{lns}|apply_lhs(lhs,rhs::rest) =
 let val (apply(ttreel,ttree2,ddatatype)) = lhs in
    let val func(angs,ans) = ddatatvee inapply_lhs(apply(lhs,rhs,ans),rest) end
  end; = = = = = = = -
M*^_ _^5_ t0 Special Lambda-Lifting Technique
             -------
(* Convert Rule E1 => LAM (). E2 TO E1 () => E2.*)
fun nlifting(rn_rules,tr_rules) = let
  fun new lift \vert \vert = \vert \vert|new_lift ((\overline{h}s,rhs):\text{rest}) =
```
let val iden list  $=$  find bind id rhs in

```
let val new_rhs = find_rhs rhs in (apply_lhs(lhs,iden_list),new_rhs)::new_lift rest end
end in (new_lift rn_rules, new_lift tr_rules) end;
```
(\* File name : CbPartll.sml Date completed : 4-1-89 Purpose: Implement part II of the extended control binding technique. Input : A pair of lists. The first list corresponds to the Run-Time Rules and the second list corresponds to the Compiler-Time Rules. Output : The Run-Time Rules and Compiler-Time Rules. Each rule is represented by a pair of smaller parse trees. \*) Step No. <sup>1</sup> of Extended Control Binding Technique  $(*$  Rewrite (LAM () .E) () to  $E^*$ ) fun step1(lam(ttree1, ttree2, ddatatype)) = let val (dummy 1, dummy 2, ttree2) = step1(ttree2) in (ttreel, ttree2, lam(ttreel, ttree2, ddatatype)) end|  $step1(apply(ttree1, ttree2, ddatatype)) =$ let val (ttreell, ttreel2, ttreel) = stepl(ttreel) in let val (dummy1, dummy2, ttree2) =  $step1(ttree2)$  in let val ttree = apply(ttreel,ttree2,ddatatype) in case ttreell of const(oprt,oprt\_type)  $\Rightarrow$  if (oprt = "()") andalso (ttree11 = ttree2) then (ttreel2,ttreel2,ttreel2) else (ttree,ttree,ttree)|  $e^{e^{\phi}}$  everything  $e$ lse  $\Rightarrow$  (ttree, ttree, ttree) end end end| stepl(ttree) = (ttree, ttree, ttree); fun apply\_step1  $[] = []$ | apply\_step1 ((lhs,rhs)::rest) = let val (unusedl,unused2,lhs) = stepl lhs in let val (unusedl,unused2,rhs) = stepl rhs in ((lhs,rhs)::apply\_stepl rest) end end; Step No- <sup>2</sup> of Extended Control Binding Technique

```
(* If All Uses of 'oprt' in The LHS of Rewrite Rules Have The
  Form (oprt el .. en ()) => rhs Then
  1. Alter All Uses of The 'oprt' in The LHS of Rewrite Rules to (oprt el .. en) => rhs.
  2. All Uses of () To The 'oprt' in The RHS Also Disappear.
  3. All Uses of The 'oprt' That Are Lacking The () in RHS Are Enclosed By A New Combinator. *) fun insert_list(oprt_new,d,\lceil) = (oprt_new,d)::\lceil|
   insert\_list(opt\_new, d1, (opt\_old, d2)::rest) =if oprt_new = oprt_old then
    ((opt old.d2):rest)else((opt old, d2):insert list(opt new.d1.test));
fun get info(ttree,list) =let fun go_get_info(ttree,list) =
     case ttree of lam(ttreel,ttree2,ddatatype) => go_get_info(ttree2,list) |apply(ttreel,ttree2,ddatatype) =>
        let val (list1,oprt1,depth1) = go_get_info(ttree1,list) in
             let val (list2,oprt2, dummy) = go_get_info(ttree2,list1) in
               if oprt2 = "()" then
                 let val list = insert_list(opt1,depth1+1,list2) in(list/'dummy",0) end
               else(list2, opt1, depth1+1)end
         end
       |const(oprt,ddatatype) => (list,oprt,0) |idenfy(oprt,ddatatype) => (list,"dummy",0)
  in
    let val (list,dummy1,dummy2) = go_get_info(ttree,list) in
       list end
  end;
fun retrieve_info(oprt_new,[]) = (oprt_new,0)|
```

```
retrieve_info(oprt_new,(oprt_old,d)::rest) =
if oprt_new = oprt_old then
  (oprt_new,d)
```
```
else
  retrieve_info(oprt_new,rest);
```

```
fun mk_rn_cbnt(apply(ttree1,ttree2,ddatatype),c,cbnt) =
  let fun find type ttree =case ttree of
          lam(ttree1.ttree2.dtype) \implies dtvpe|apply(ttreel,ttree2,dtype) => dtype
         |const(ttree1, dtvpe)| \Rightarrow dtvpe|identity(ttree1, dtype) \implies dtypein
     let val type1 = \text{find type} tree 1 in
     let val type2 = \text{find type} type ttree2 in
       let val cbnt_type = func(typel,func(typel, type1)) in
       let val c = c + 1 in
       let val cbnt_name = "%" "makestring c in
          (apply(apply(const(cbnt_name,cbnt_type),ttreel,func(type2,typel)),ttree2, typel),
          0,c, (apply(apply(const(cbnt_name,cbnt_type),idenfy("c",type1),
           func(type2,typel)),const( M
() M ,type2),typel),idenfy("c",typel))::cbnt) end
       end end
     end
     end
  end;
fun bind_tree(ttree,list,c,cbnt) = (* c = count , cbnt = runtime combinator *)
  let fun adjust_type(d,ddatatype)=
     if d=2 then
       let val func(ang,ans)=ddatatype in ans end
     else
       let val func(ang,ans)=ddatatype in func(ang,adjust_type(d-l,ans)) end
  in case ttree of lam(ttreel,ttree2,ddatatype) =>
      let val (ttree2,d,c,cbnt) = bind tree(ttree2,list,c,cbnt) in
            (lam(ttreel,ttree2,ddatatype),0,c,cbnt) end
     |apply(ttreel,ttree2,ddatatype) =>
      let val (ttree1,d1,c,cbnt) = bind tree(ttree1,list,c,cbnt) in
```

```
let val (ttree2,d2,c,cbnt) =bind_tree(ttree2,list,c,cbnt) in
                 if d1 = 0 then
                   (apply(ttreel,ttree2,ddatatype),0,c,cbnt)
                 else
                    if (d1 = 1) then
                      if ttree2 = const("()", store) then
                        (ttreel,0,c,cbnt)
                      else(* mk cb returns \rightarrow tree,0,c,cbnt *)
                        mk_rn_cbnt(apply(ttreel,ttree2,ddatatype),c,cbnt)
                    else (apply(ttreel,ttree2,adjust_type(dl,ddatatype)),dl-l,c,cbnt) end
        end
       |const(oprt,ddatatype) =>
          let val (oprt,d) = retrieve_info(oprt,list) in
             if d>0 then
               (const(oprt,adjust_type(d+l,ddatatype)),d,c,cbnt)
             else(ttree,d,c,cbnt) end
       |idenfy(oprt,ddatatype) =>
          (ttree,0,c,cbnt)
  end;
===-+==================================
fun get_info_rw([],list) = list
  |get\|inforw((\text{lls},\text{rhs})::\text{rest},\text{list})=let val list = get info(lhs,list) in
     let val list = get info(rhs,list) in
        get_info_rw(rest,list) end
  end;
fun bind_tree_rw([],list,c,cbnt,rules) = (c,cbnt,rules)|
  bind_tree_rw((lhs,rhs)::rest,list,c,cbnt,rules) =
  let val(lhs,unused1,c,cbnt) = bind_tree(lhs,list,c,cbnt) in
     let val(rhs,unused2,c,cbnt) = bind tree(rhs,list,c,cbnt) in
        bind_tree_rw(rest,list,c,cbnt,(lhs,rhs)::rules) end
  end;
```
fun get\_bind (rn\_rules,tr\_rules) =

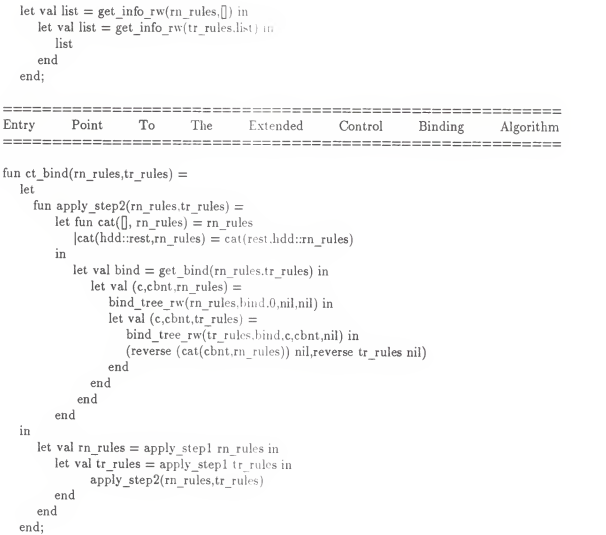

(\* File name : Lam Lifting.sml

Date completed : 4-1-89

Purpose: Implement the lambda-lifting algorithm.

Input : A pair of lists. The first list corresponds to the Run-Time Rules and the second list corresponds to the Compiler-Time Rules.

Output : The Run-Time Rules and Compiler-Time Rules. Each rule is represented by a pair of parse trees. The rules have no lambda operators but may be augmented with new rules.\*)

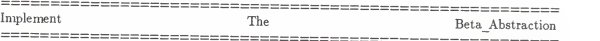

(\* Function build\_abst Takes Out All Innermost Lambda Abstractions 's Free Variables As Extra Parameters. \*)

fun build\_abst(ttree1, ttree2, ddatatype, ids  $[]$ ) = (ttree2, ids  $[]$ )|

```
build abst(ttree1, ttree2, ddatatype, ids (head::list)) =
   let val sl = case ttreel of
      idenfy(s, ddatatype1) \implies sconst(s, ddatatype1) \implies severthing else => "will not happend" in
      let val(s2, ddatatype2) = head inif s1 = s2 then
          (* s2 already has a binding identifier *) build_abst (ttreel, ttree2 ,ddatatype, ids list) else
          (* build new binding identifier for s2 *)
            let val new_type = func(ddatatype2, ddatatype) in
            let val ttree2 = (lam(idenfy(s2, datatype2), three2, new_type)) in
               let val (ttree2, list) = build_abst(ttree1, ttree2, new type, ids list) in
                  (apply(ttree2, idenfy(s2, ddatatype2), ddatatype), list) end
            end
            end
      end
  end;
```
(\* Function search\_free Searches Free Variables in The Innermost Lambda Abstraction and Records Them in A List Called free ids \*)

```
fun search free(ttree, free ids) =case ttree of lam(ttree1, ttree2, ddatatype) =>
        let val (ttree2, free ids) = search free(ttree2, free ids) in
           let val ttree2 = (lam(ttree1, ttree2, ddatatype)) in
              build_abst(ttreel, ttree2, ddatatype, free_ids) end end
    |apply(ttreel, ttree2, ddatatype) =>
        let val (ttreel, free idsl) = search free(ttreel, free ids) in
           let val (ttree2, free ids2) = search free(ttree2, free ids1) in
              (apply(ttreel, ttree2, ddatatype), free_ids2) end
        end
    \phi|idenfy(s, ddatatype) =>
        let val ids list = free ids in
           (idenfy(s, ddatatype), ids((s, ddatatype)::list)) end
   |const(s, datatype) \implies (const(s, datatype), freeids);fun beta abst ttree =let val (new_tree, empty_list) = search free(ttree, ids[]) in
        new tree
     end;
(* Function set_rule Construct A New Rewrite Rule *)
fun set_rule(lam(ttree1, ttree2, ddatatype), lhs, rhs) =
       let val func(typel,type2) = ddatatype in
          let val new_lhs = apply(lhs, ttree1, type2) in
                set rule(ttree2, new lhs, rhs)
          end
       end | set rule(new_rhs, lhs, rhs) = (lhs,new_rhs);
(* Function lamjift Gives Supercombinator A Name And Constructs New Supercombinator Definition and Tree *) fun lam_lift(ttree, table) =case ttree of lam(ttree1, ttree2, ddatatype) =>
        let val ttable(num, rule list) = table in
```

```
let val func(type1,type2) = ddatatype in
            let val name = "\frac{8}{3}" makestring num in
            let val new \ln s = apply (const(name, ddatatype), ttreel, type2) in
            let val (lhs.rhs) = set rule(ttree2, new lhs, new lhs) in
               (\text{const}(\text{name}, \text{data}(\text{type}), (\text{table}(\text{num}+1, \text{rule}(\text{liks}, \text{rhs}):\text{list})))end end end end end
     |apply(ttree1, ttree2, ddatatype) = \ranglelet val (ttreel, table) = lam lift(ttreel, table) in
           let val (ttree2, table) = \overline{\text{lam}} lift(ttree2, table) in
              (apply(ttreel, ttree2, ddatatype), table) end
        end
     |everything_else => (everything_else, table);
(* Function dt_sc Finds The Innermost Lambda Anstraction and Then
  Calls Functions beta abst and lam lift *)
fun dt sc(ttree, table) =case ttree of lam(ttree1, ttree2, ddata_type) =>
         let val (ttree2, table) = dt sc(ttree2, table) in
            let val ttree2 = \text{beta} abst(lam( ttreel, ttree2, ddata type)) in
               lam lift(ttree2, table)
            end
         end
    |apply(ttree1, ttree2, ddata type) =>
        let val (ttreel, table) = dt sc(ttreel, table) in
           let val (ttree2, table) = dt sc(ttree2, table) in
              (apply(ttree1, ttree2, ddata type), table)
           end
       end
     |everything else = (everything else, table);
^_ Lift The Rewrite "~Ru7e7
fun dt_sc_rw(num,rw_rule) =let fun cons list num rw_rule =case list of ] => dt_sc_rw(num,rw_rule)
       |(lhs,rhs)::rest => (lhs,rhs)::cons rest num rw_rule
```

```
Ill case rw_rule of<br>\BoxD=>D
|(lhs,rhs)::rest =>
          let val (lhs,ttable(num,rule list)) = dt sc(lhs,ttable(num, rule \lceil)) in
              let val (r\text{hs}, \text{ttable}(\text{num}, \text{rule} \text{list})) = dt \text{ sc(rhs}, \text{ttable}(\text{num}, \text{rule} \text{init}) ) in
                      (lhs,rhs)::cons (reverse list nil) num rest end
          end
   end;
===================================
```
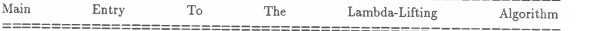

```
fun lam_lifting(rn_rules,tr_rules) =let val rn_rules = dt_sc_rw(0,rn_rules) in
      let val tr_rules = dt_sc_rw(0,tr_rules) in
             (n<sup>rules</sup>,tr_rules)
      end
  end;
```
(\* File name : Eta.sml

Date completed : 4-1-89

Purpose: To implement the eta-reduction.

- Input : A pair of lists. The first list corresponds to the Run-Time Rules and the second list corresponds to the Compiler-Time Rules.
- Output : The Run-Time Rules and Compiler-Time Rules. Each rule is represented by a pair of parse trees. All redundant rewriting rule has been optimized out of the list if there is any. \*)

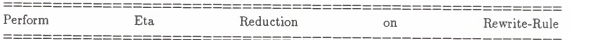

```
fun extract ttree =case ttree of apply(ttree1,ttree2,ddatativepe) =>
       let val (opr,ttreel) = extract ttreel in (opr,apply(ttreel,ttree2,ddatatype))
       end| const(opr,ddatatype) => (opr,const("dummy",ddatatype))|
     anything_else => ("dummy",anything_else);
fun build(opt1, opt2, true) =
  case ttree of apply(ttreel,ttree2,ddatatype) =>
       let val ttreel = build(oprl,opr2, ttreel) in apply(ttreel,ttree2,ddatatype)
       end| const(opr, ddatatype) =>
       if opr = opr2 then
         const(oprl,ddatatype)
       elseconst(opr.ddatatype) \text{anything}<sup>else</sup> => anything else;
fun is \text{safe}(\text{opt1},\text{opt2},\text{tree}) =case ttree of apply(ttreel,ttree2,ddatatype) => safe(oprl,opr2,ttreel)| const(opr,ddatatype) =>
       if opt = opt2 then
```

```
true
       else
         false
     anything else \Rightarrow false;fun reduce (opr1,opr2,[])=[]|
  reduce (opt1, opt2, (lhs,rhs):rest) =let val new llb = \text{build}(\text{opt1},\text{opt2},\text{lhs}) in
    (new_lhs,rhs)::(reduce(oprl,opr2,rest)) end;
fun ok_reduce (oprl,opr2,[])=false|
  ok reduce (oprl,opr2,(lhs,rhs)::rest) =
  let val ok = is safe(opr1,opr2,lhs) in
    if ok then ok
    elseok_reduce(oprl,opr2,rest)
  end;
Main^ Entry To The Eta Reduction
fun do eta \|\ =\ \|do eta(lhs,rhs):rest) =let val (opr1, new_lhs) = extract lhs in
    let val (opr2,new_rhs) = extract rhs in
      if (new_lhs = new_rhs) then
        if ok_reduce(oprl,opr2,rest) then do_eta (reduce(oprl,opr2,rest))
        else((lhs,rhs)::do_eta rest)
      else((lhs,rhs)::do_eta rest) end
 end;
```
(\* File : Main.sml

Date completed : 4-1-89

Purpose: Main module to invoke the compiler generator system.

Input : A pairof lists. The first list corresponds to the Run-Time Rules and the second list corresponds to the Compiler-Time Rules. The rules are represented by a pair of strings.

Output : The Run-Time Rules and Compiler-Time Rules. Each rule is represented by a pair of parse trees. The rules are partially evaluated. \*)

```
fun strip_lam lf_tree =case If tree of
     lam(ttree1,ttree2,ddatatype) => strip lam ttree2
    |apply(ttreel,ttree2,ddatatype) => (apply(ttreel,ttree2,ddatatype),ddatatype)
    |idenfy(str,ddatatype) => (idenfy(str,ddatatype),ddatatype)
    |const(str,ddatatype) => (const(str,ddatatype),ddatatype);
```

```
fun conv \Box = \Box|conv((left str, right str):rest) =let val (lf tree,dummy1,type list) = spt(left str, \lceil) in
       let val (lf tree,t_lf) = strip_lam(lf_tree) in
       let val (rt_tree,t_rt,type_list) = \frac{\text{opt}}{\text{right}} str,type_list) in
          if t If = t rt then
             (lf_tree,rt_tree)::conv rest
          elsefound error ((pretty print lf tree)<sup>*"</sup> \Rightarrow ""(pretty print rt tree)"
                          "Oype incompatible of lhs and rhs") end end
   end;
```
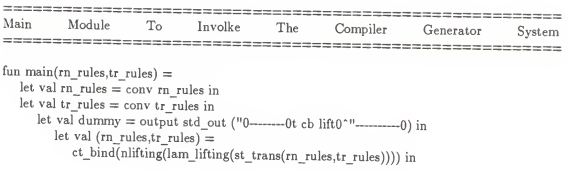

```
doprint(do_eta rn_rules, do_eta tr_rules) end
  end end
end;
```

```
(* File name : Evaluator.sml Date completed : 4-1-89 Purpose: To implement the compile-time evaluator to perform compile-time computations. Input : 1) The compile-time rules
        2) Program to be compiled. Output : Compiled program. *)
 (* Each Subexpression Is Matched Against The Left-Hand Expression Of The Rule. The Return Is Either True or False. *) fun match(lhs,ttree,tenv) =case lhs of apply(t11,t12, dtype1) =>
        let val (found,tenv) =case ttree of apply(t21,t22, dtype2) =>
                let val (found,tenv) = match(t11,t21,tenv) in
                   if found then
                    match(tl2,t22,tenv)
                   else(found,tenv) end
             |anything_else => (false.tenv)
        in (found, tenv) end
    |const(oprtl,dtypel) =>
        let val (found, tenv) =case ttree of const( oprt2, dtype2) \Rightarrowif oprtl=oprt2 then
                 (true,tenv)
               else
                 (false, tenv)
           |anything_else => (false.tenv)
       in (found,tenv) end
    |identifier => (true,(identifier,ttree)::tenv);
```
(\* If A Match Is Found, The Subexpression Is Replaced By The

```
Right- Hand Expression Of The Rule. *) fun replace(rhs,tenv) =
  let fun do replace(identifier,[]) = found_error (pretty_print rhs^" is an illegel rhs rule ")
      |do replace(identifier,(old,new)::rest) =
       if identifier=old then new
       elsedo_replace(identifier,rest)
  in case rhs of apply (tree1, three2, dtype) \implieslet val ttree1 = replace(ttree1.tenv) in
            let val ttree2 = replace(ttree2, tenv) in
              apply (ttreel,ttree2,dtype) end
         end
      |const(oprt,dtype) => const(oprt,dtype)
      |identifier => do_replace(identifier,tenv) end;
fun match rule(nil,ttree) = ttree
 |match_rule((lhs,rhs)::rest,ttree) =
  let val (found, tenv) = match(lhs,ttree,nil) in
    if found then
      replace(rhs,tenv)
    elsematch_rule(rest, ttree) end;
Main Entry To The Compile-Time
Evaluatorfun eval(tr_rule,prog) =let fun keep eval ttree =let val ttree = match_rule(tr_rule,ttree) in case ttree of apply(ttreel,ttree2,dtype) =>
            match_rule(tr_rule,apply(keep_eval ttreel,keep_eval ttree2,dtype))
        |everything_else => everything_else end
  in
    let val (ttree,d1,d2) = spt(prog,[]) in
       pretty_print(keep_eval ttree)
    end
  end;
```
(\* File name: Lang\_Def

Date completed: 4-1-89 Purpose: A Sample Language Definition Input: None Output: None \*)

Rim-Time Rules

(\* Xalural Numbers \*)

main ((("lam m : nat . lam n : nat . ( $($  plus m  $)$  n  $)$  mal mal ", "m+n " $)$  ::

("lam  $m : nat .$  lam  $n : nat .$  ( ( times  $m$  )  $n$  )  $mal$   $mal$   $''n * n$  ") ::

("lam  $n : n$ at . ( eq0 n ) mal ", "n=0 ") ::

"lain n : nat . ( pred n ) mal ", "n-1 ") ::

 $\|\cdot\|$  on f : ( nat -> nat ) . lam g : ( nat -> nat ) . ( ( ( if true ) f ) g ) mal mal ", "f ") ::

"lain <sup>f</sup> : ( nat -> nat ) . lam <sup>g</sup> : (nat -> nat ) . ( ( ( if false ) <sup>f</sup> ) <sup>g</sup> ) mal mal ", "g ") ::

 $\lceil \cdot \rceil$  and f : (nat -> nat). lamn: nat. ((Yop f)n) mal mal ", "(f((Yop f)n))") ::

 $(* slore *)$ 

 $("empty", "s:=lami.zero"]$  ::

 $("lam i : iden . lam s : store . ((access i) s ) mal mal ", "s(i) ");$ 

("lam <sup>i</sup> : iden . lam <sup>n</sup> : nat . lam <sup>s</sup> : store . ( ( ( update <sup>i</sup> ) <sup>n</sup> ) <sup>s</sup> ) mal mal mal ", "s:=[i|->n]s "元阳。

#### Compile-Time Rules

(\* S'C: and -> store -> store \*)  $($  ("lam c1 : cmd . lam c2 : cmd . (  $C$  (  $($  ; c1  $)$  c2  $)$  ) mal mal ", "lam s : store . (  $($   $C$  c2  $)$  (  $($   $C cl$  ) s  $)$  ) mal ")::

("lam i : iden . lam e : expr . (  $SC$  (  $( := i ) e$  ) ) mal mal ", "lam s : store . ( ( ( update i ) ( (  $SE e$  ) s ) ) s ) mal ")::

 $({}^*$  SE: expr -> store -> nat \*)

("lam e1 : expr . lam e2 : expr . ( $E((+e1) e2)$ ) mal mal ", "lam s : store . ((plus (( $E$ el ) <sup>s</sup> ) ) ( ( \$E e2 ) <sup>s</sup> ) ) mal ")::

("lam n : numeral .  $($  \$E  $($   $#$  n  $)$   $)$  mal ", "lam s : store .  $($  \$N n  $)$  mal " $)$ ::

(" $lam i : iden .$  ( $E ( @ i )$  ) mal ", " $lam s : store .$  (( $access i ) s$ ) mal ")::

 $(* SN: numeral -> nat *)$ 

("( SN 0 ) ", "zero ")::("( SN 1 ) ", "one ")::("( SN 2 ) ", "two "):: ("( SN 3 ) ", "three ")::("(<br>SN 4 ) ", "four ")::("( SN 5 ) ", "five "):: ("( SN 6 ) ", "six ")::("( SN 7 ) ", "seven ")::("( SN 8 ) ", "eight "):: ("( \$N <sup>9</sup> ) ", "nine ")::[]));

Generation of Efficient Compilers

by Application of

Single-Threading, Control Binding and Lambda-Lifting Techniques

by

Kok Hui Chong

B.A., Coe College, Cedar Rapids, IA, 1987

# AN ABSTRACT OF A THESIS

submitted in partial fulfillment of the

requirements for the degree

## MASTER OF SCIENCE

Department of Computing and Information Sciences

### KANSAS STATE UNIVERSITY

Manhattan, Kansas

1989

#### Abstract

The semantics definition of <sup>a</sup> language can be used to generate an error-free compiler. A drawback with the early work in automated compiler generation is that the gen erated compilers ran slower than the handwritten ones. Clues presented by the domains and valuation functions in the semantic definitions can be used to transform <sup>a</sup> denotational definition of <sup>a</sup> programming language into <sup>a</sup> more efficient form. Among the techniques which improve the efficiency of the generated compiler are Single-Threading. Control Binding, and Lambda- Lifting.

The motivation of this research is to tie together these techniques in the right order to maximize their effectiveness. We designed and implemented <sup>a</sup> compiler generator system which enables us to intermix these techniques in any order. Virtually any denotational definition can be implemented by the system. The output from the sys tem together with <sup>a</sup> compile- time evaluator form <sup>a</sup> correct and efficient compiler.

As <sup>a</sup> result of testing the system with the semantics definition of <sup>a</sup> typical imperative language, we concluded the best results are obtained by applying Single-Threading first. Control Binding second and Lambda-Lifting last.